The use of GIS on large scale infrastructural projects in Ireland. *Excavation, post-excavation and publication.*

#### Maurizio Toscano

#### Eachtra Archaeological Projects

Association of Archaeological Illustrators & Surveyors 6th September 2008 - University College Cork, Cork, Ireland

### EAP GIS experience

- Eachtra started using GIS in September 2007
- 3 roads schemes involved GIS implemented at different stages of the projects
- To date all projects still in progress

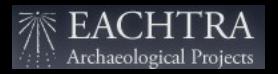

### Roads projects involved

- N8 FM (29 sites): from the post-excavation phase (previously done in CAD/Excel)
- N7 CN (25 sites): from the middle of the excavation phase
- N18 OG (21 sites): from the beginning of the excavation phase

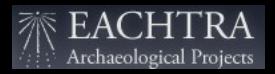

### Eachtra Documentation System

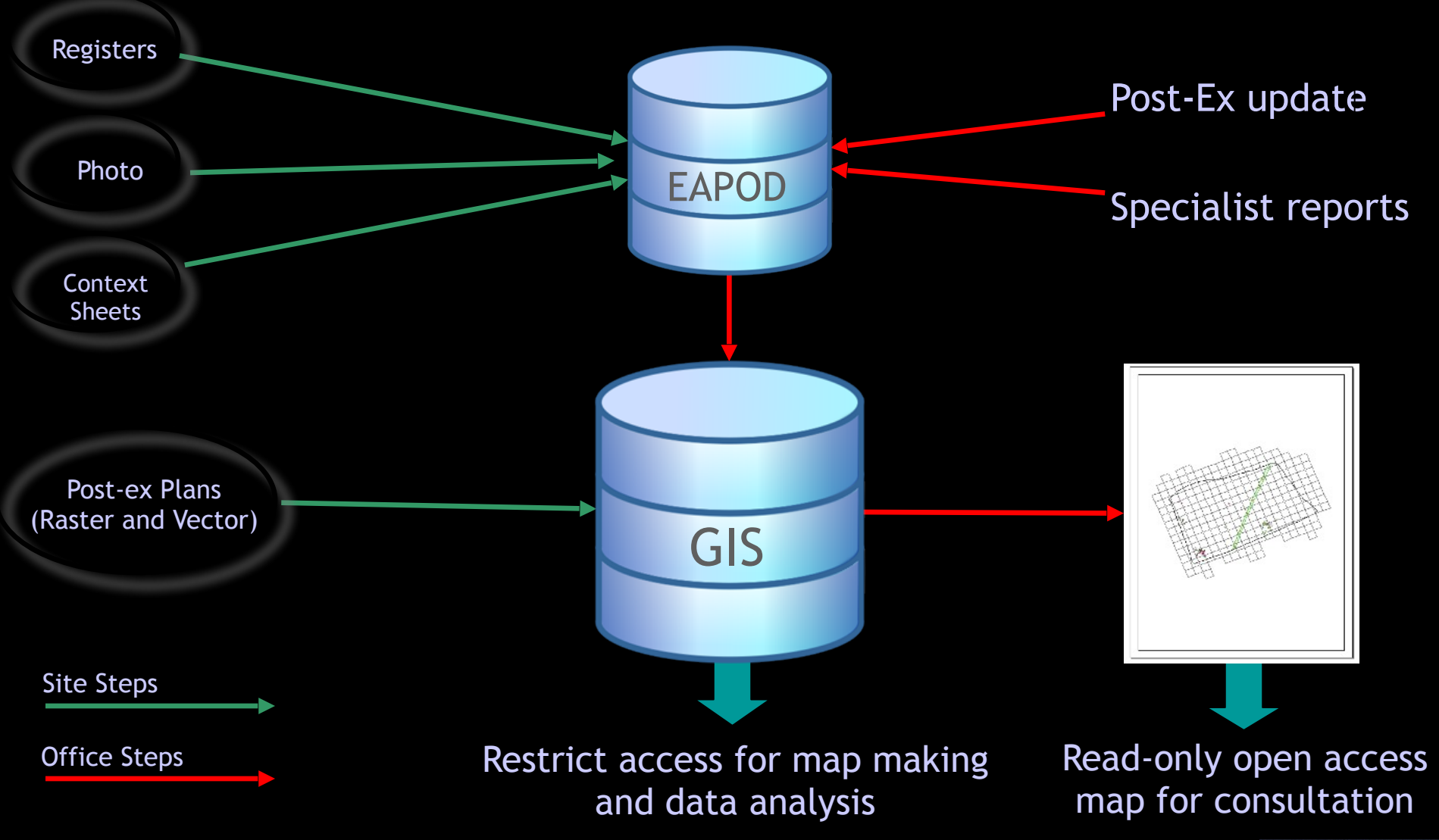

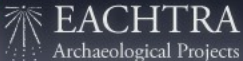

### Our purpose using GIS

### We have chosen to structure our platform based upon Arnoff's definition (1989):

*a computer based system that provides four sets of capabilities to handle geo-referenced data:*

- *• data management (data storage and retrieval)*
- *• data input*
- *• manipulation and analysis*
- *• data output*

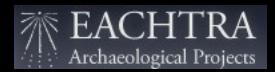

# Data management

### Database structure

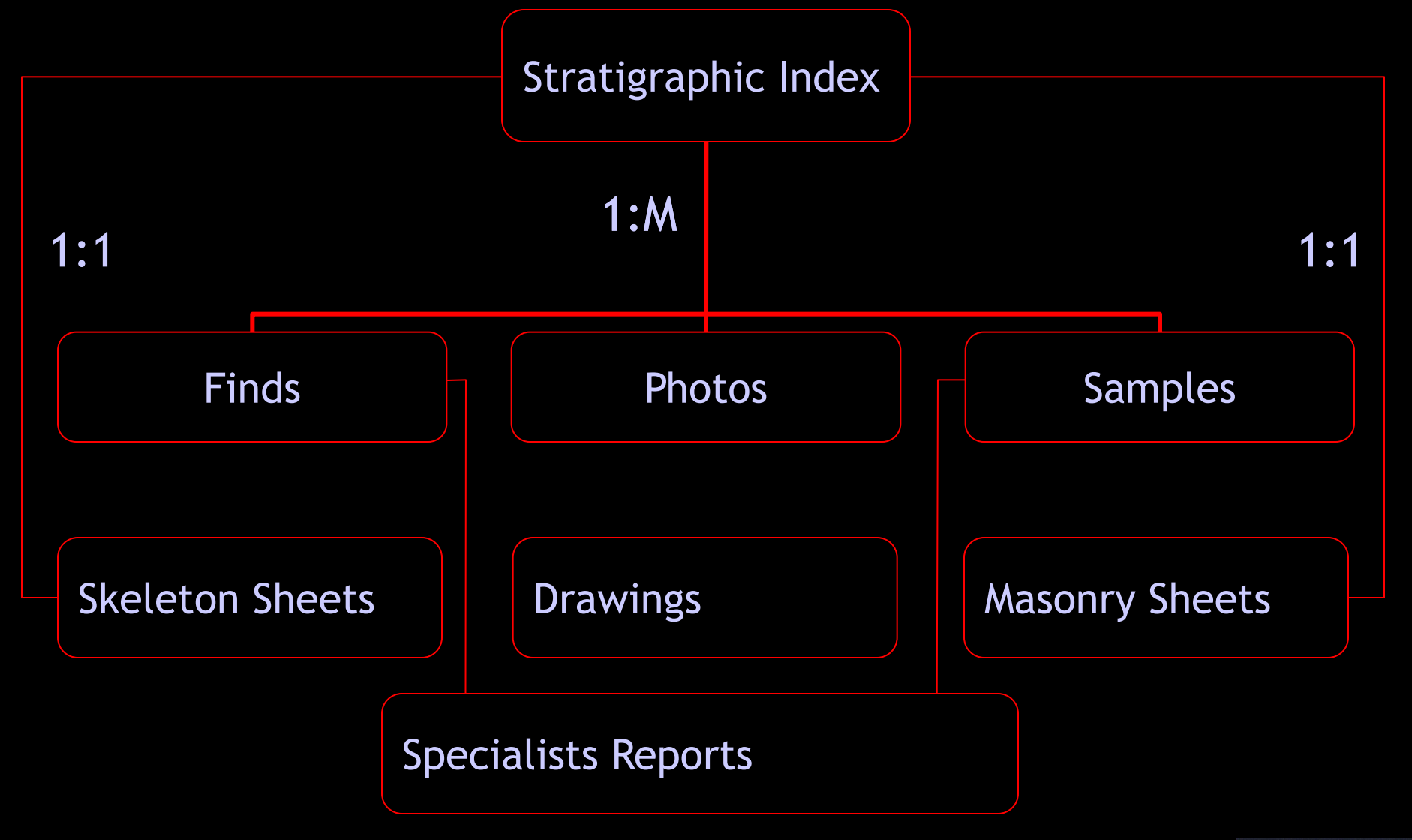

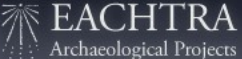

### Eachtra Archaeological Projects Office Database

Stratigraphic Index

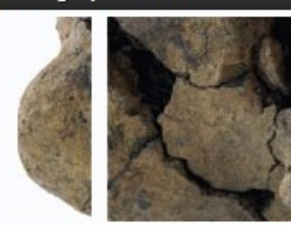

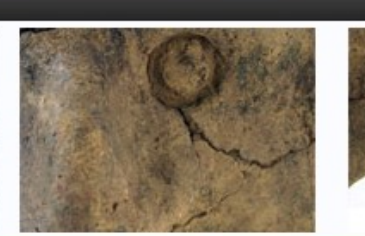

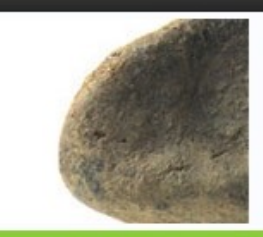

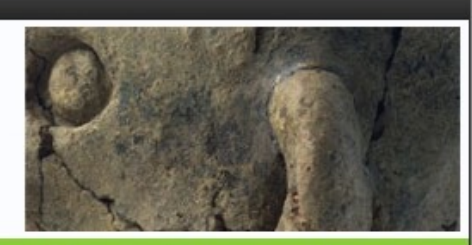

#### Eachtra Archaeological Projects Office Database

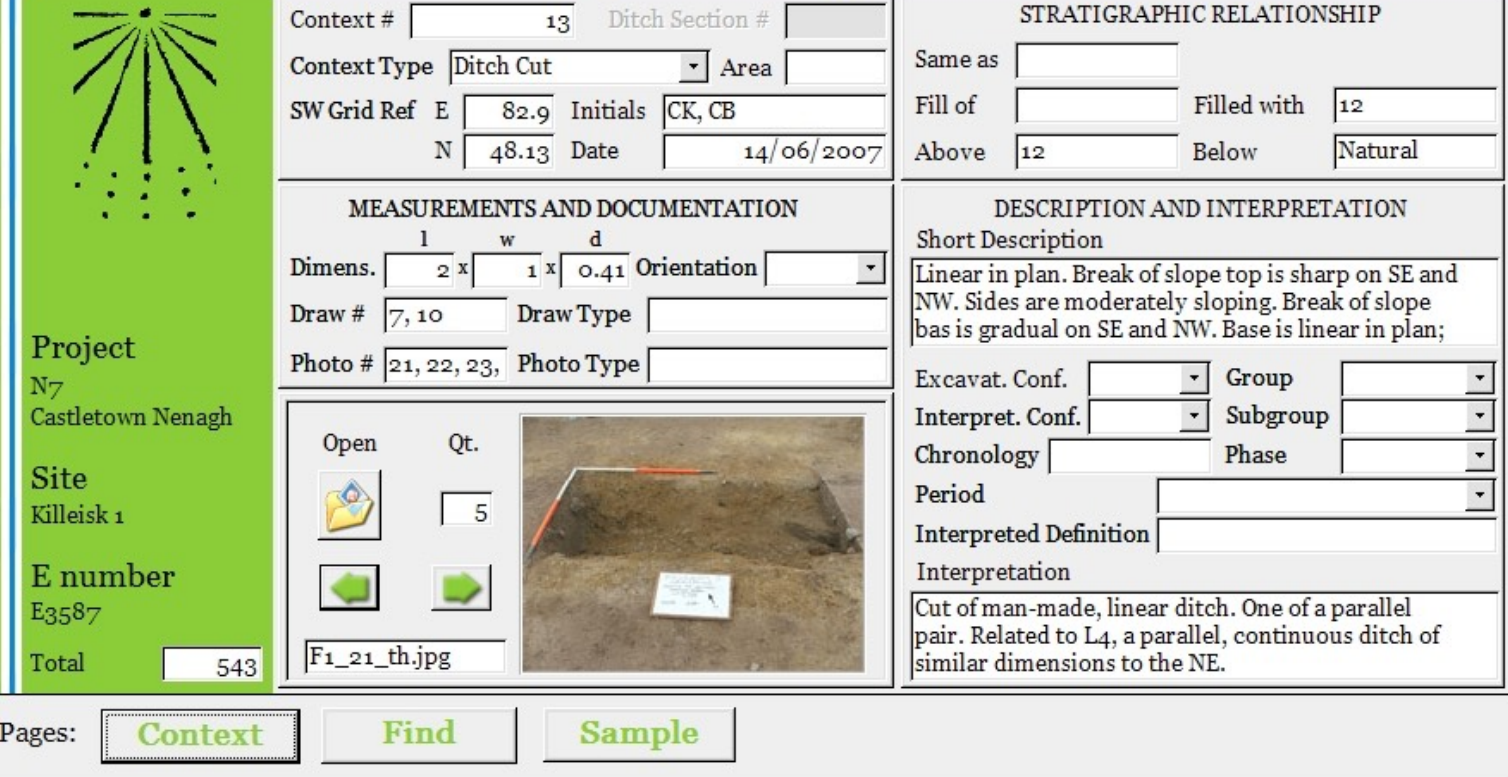

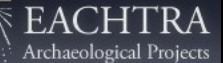

### Eachtra Archaeological Projects Office Database

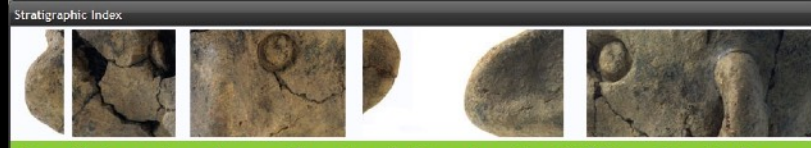

#### Eachtra Archaeological Projects Office Database

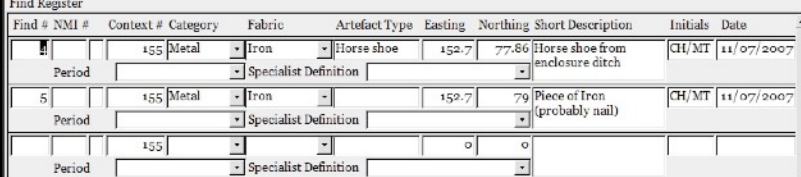

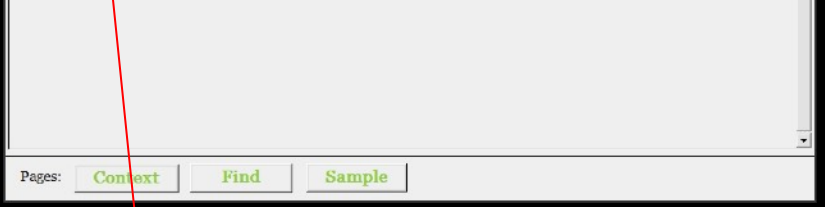

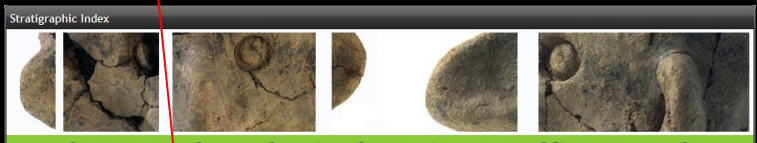

#### Eachtra Archaeological Projects Office Database

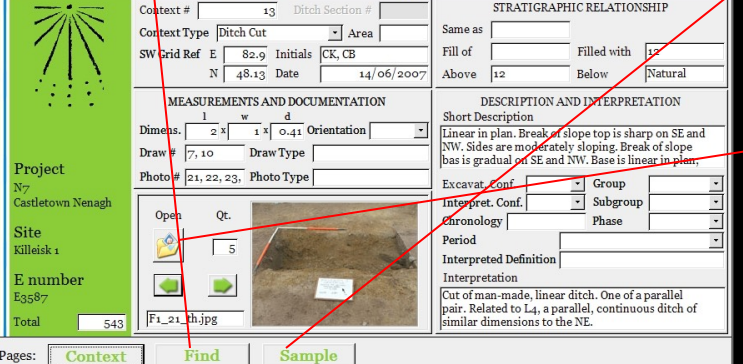

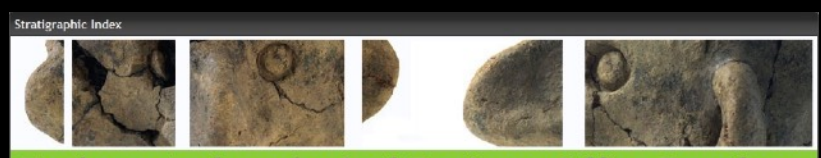

#### Eachtra Archaeological Projects Office Database

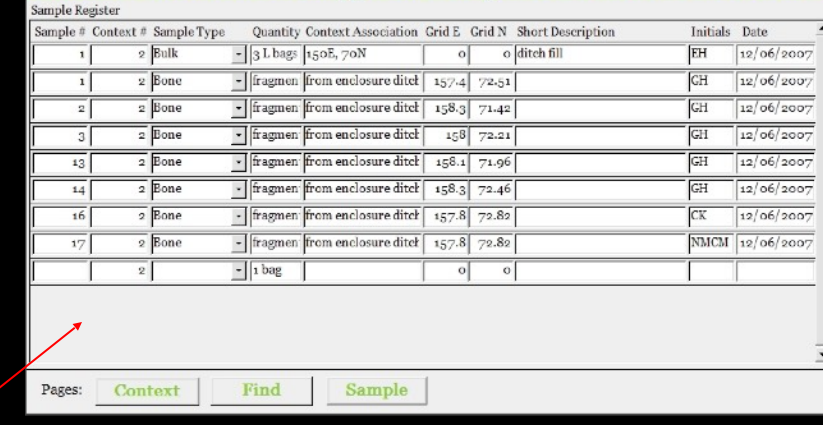

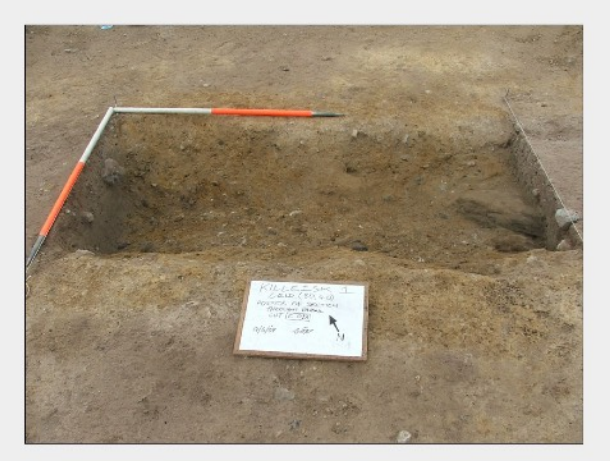

### GIS Data Model

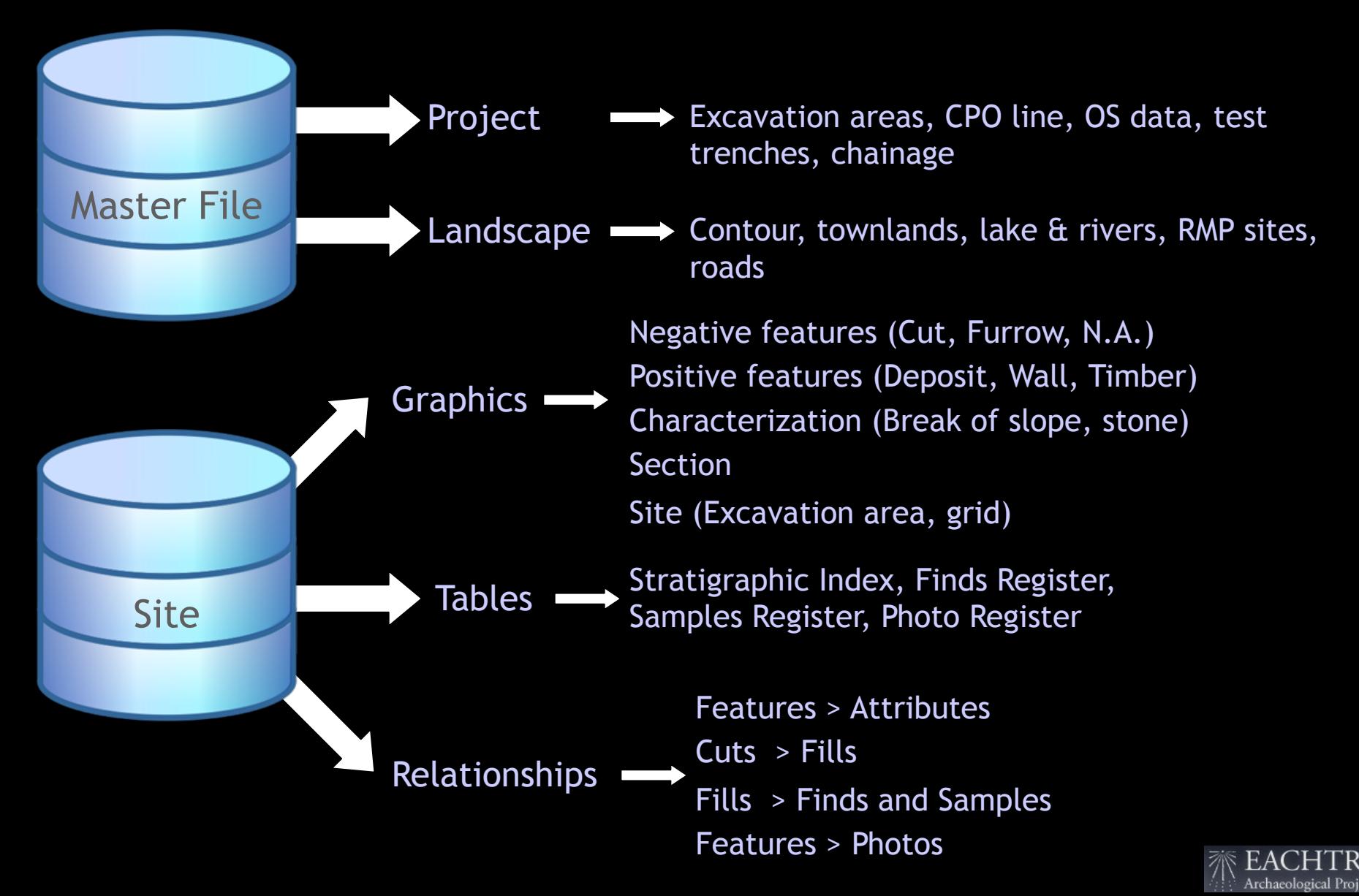

# Data input

### Limit of excavation and local grid

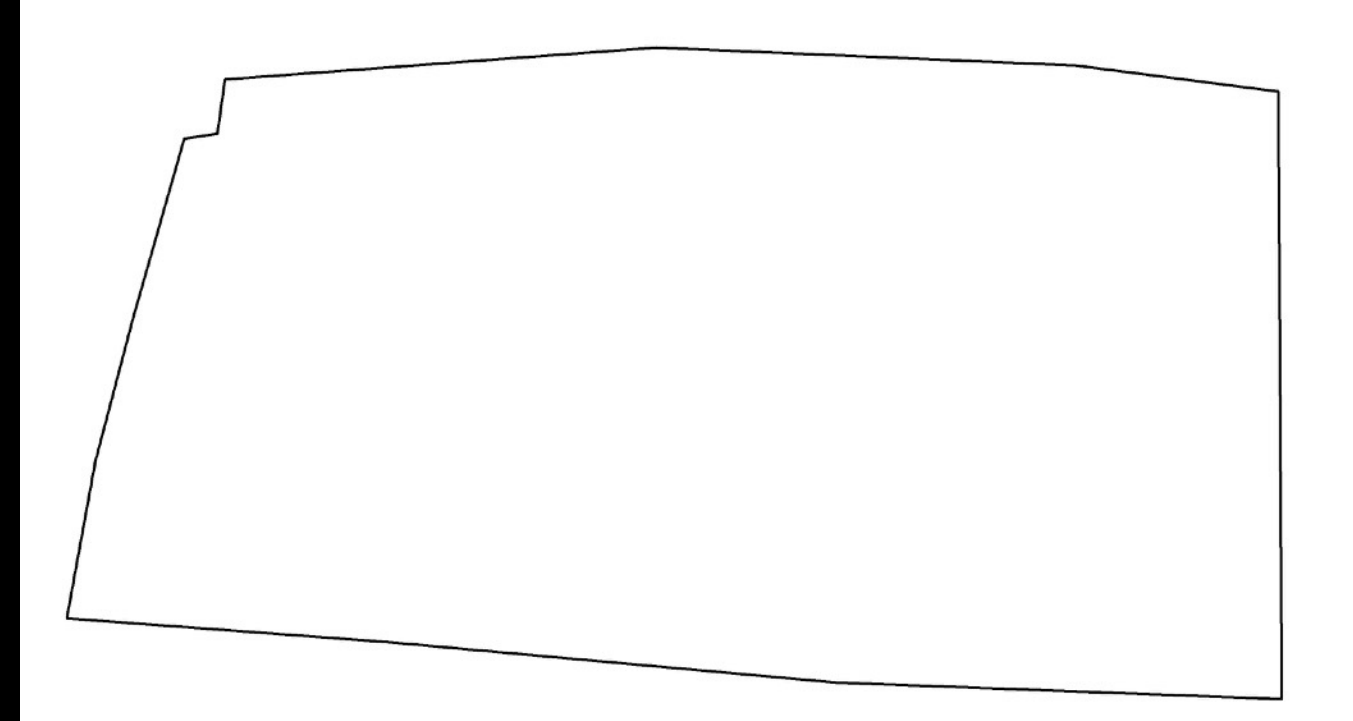

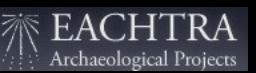

### Limit of excavation and local grid

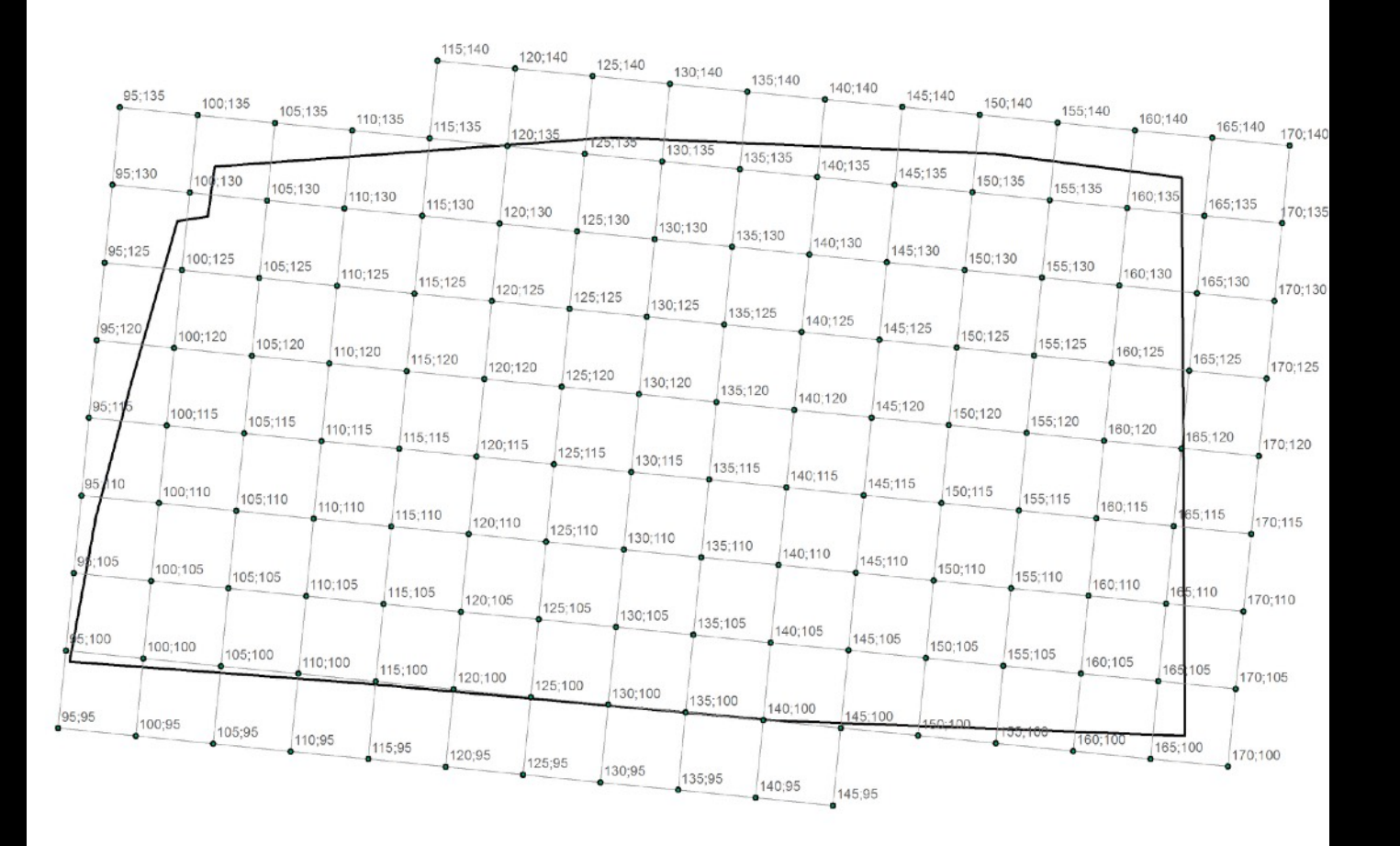

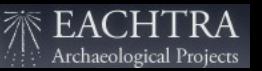

• Individual plans are drawn by grid square (5x5 m.);

• Each grid square plan is then scanned as a raster file.

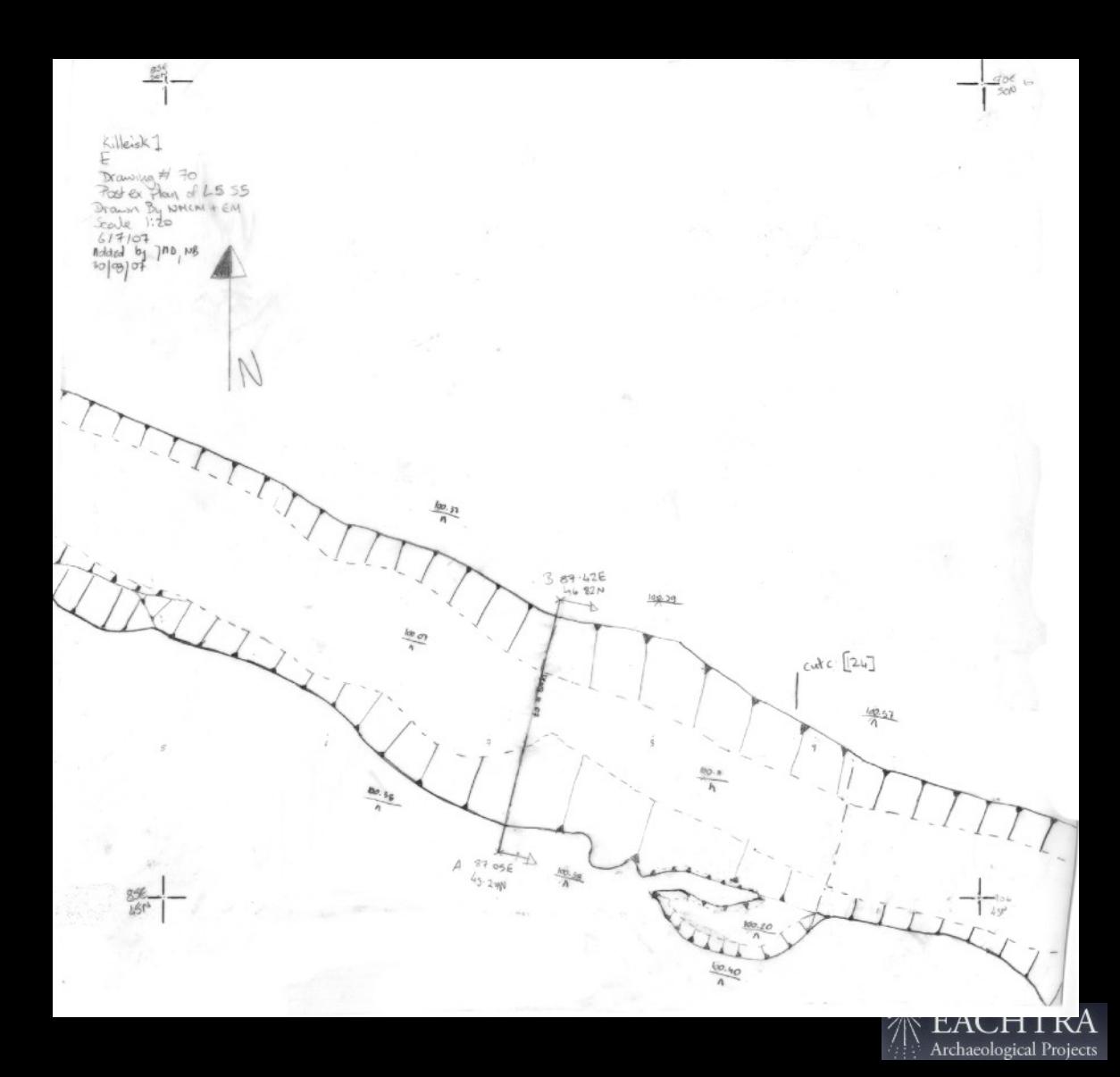

Each grid square plan is then put into place by matching up the grid square points on the permatrace drawing to the corresponding grid square points on the GIS site plan.

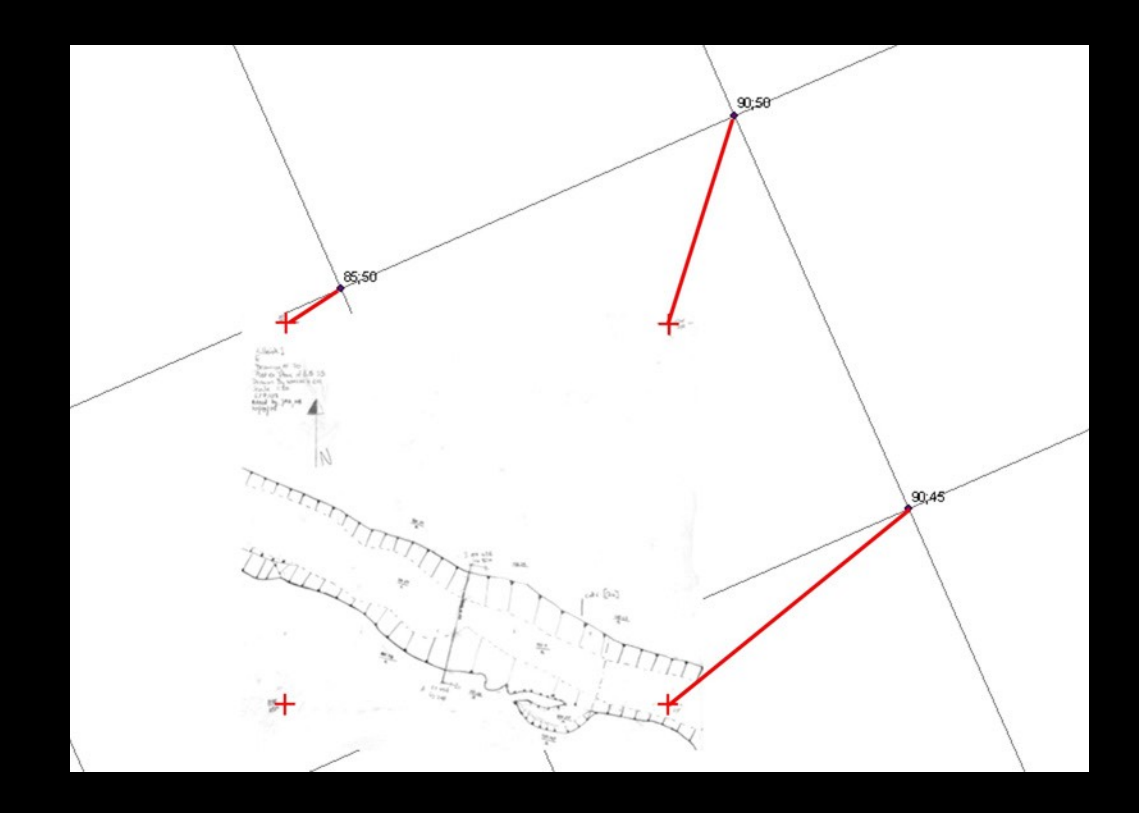

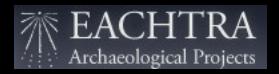

Each grid square plan is then put into place by matching up the grid square points on the permatrace drawing to the corresponding grid square points on the GIS site plan.

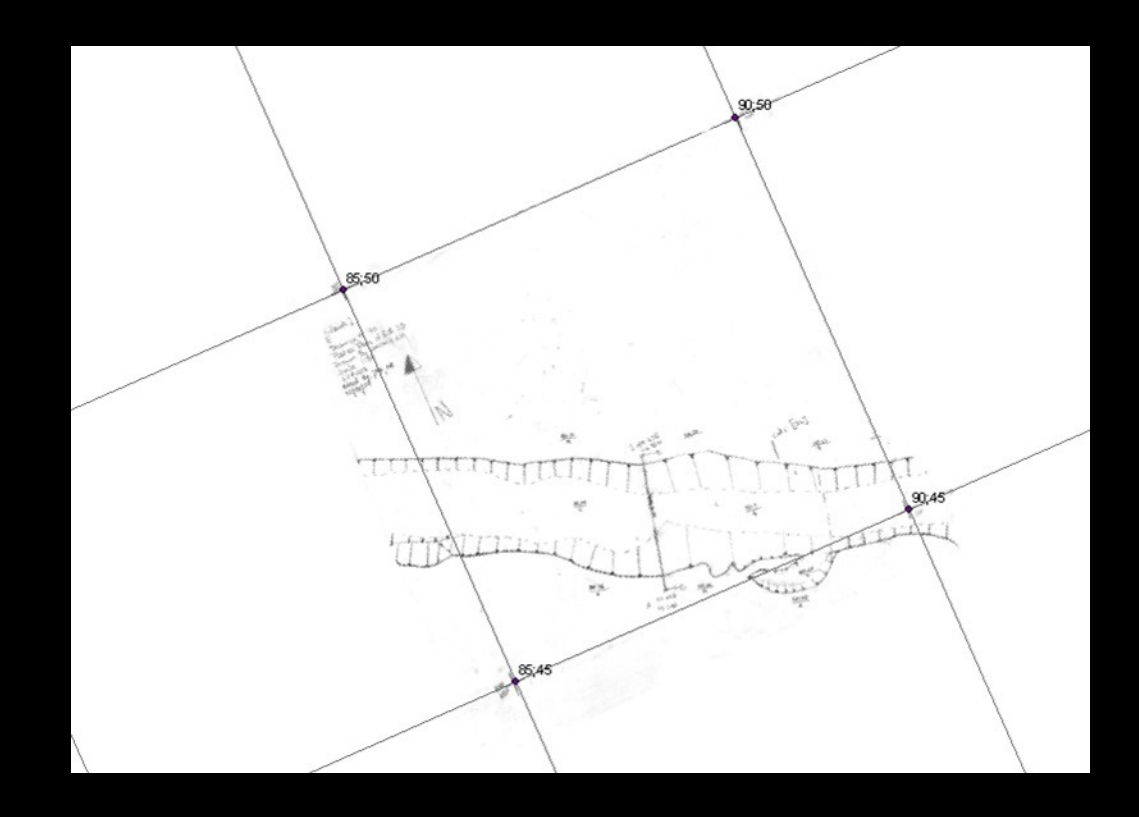

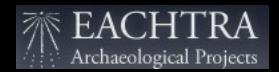

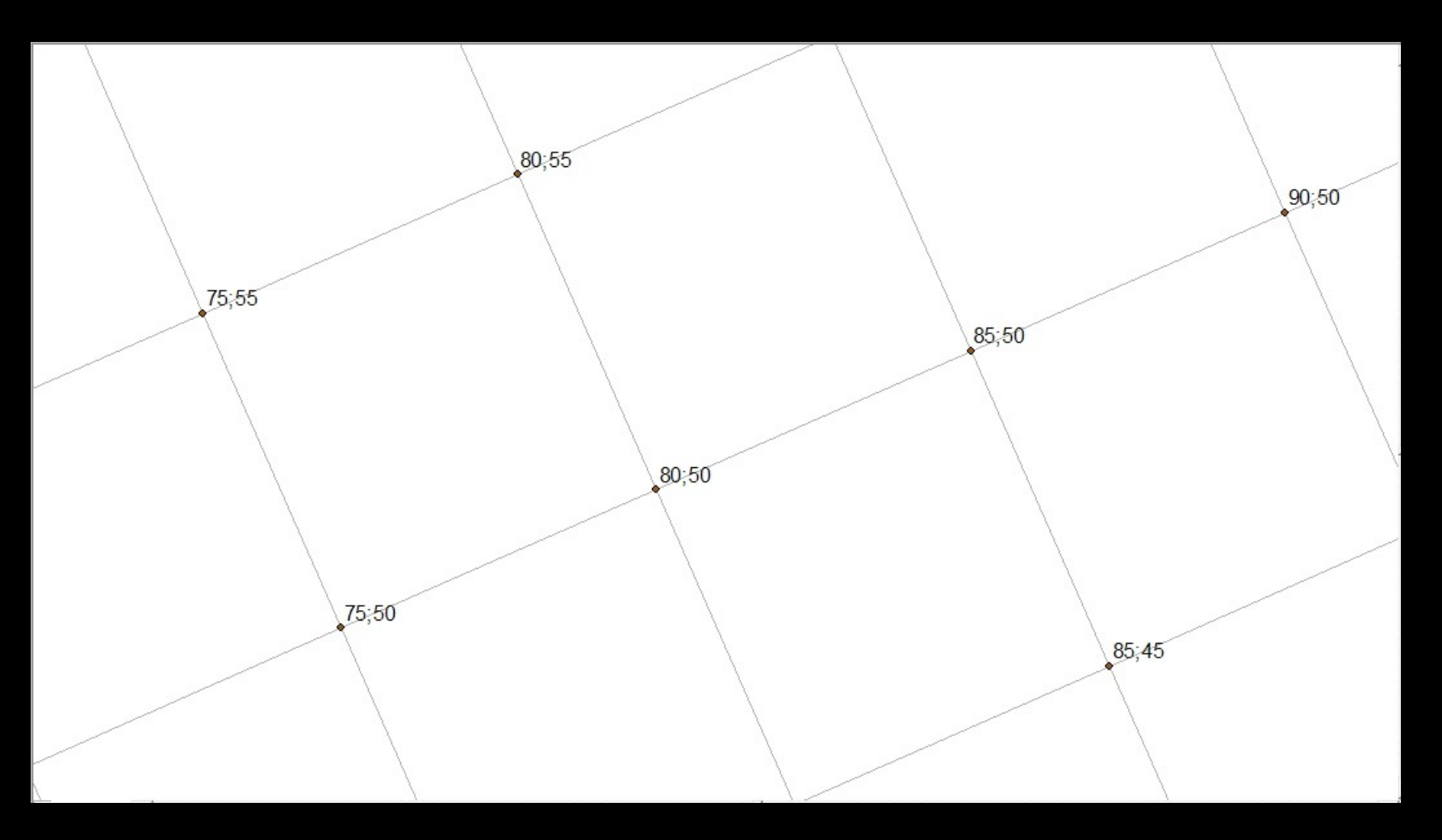

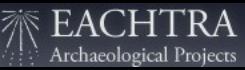

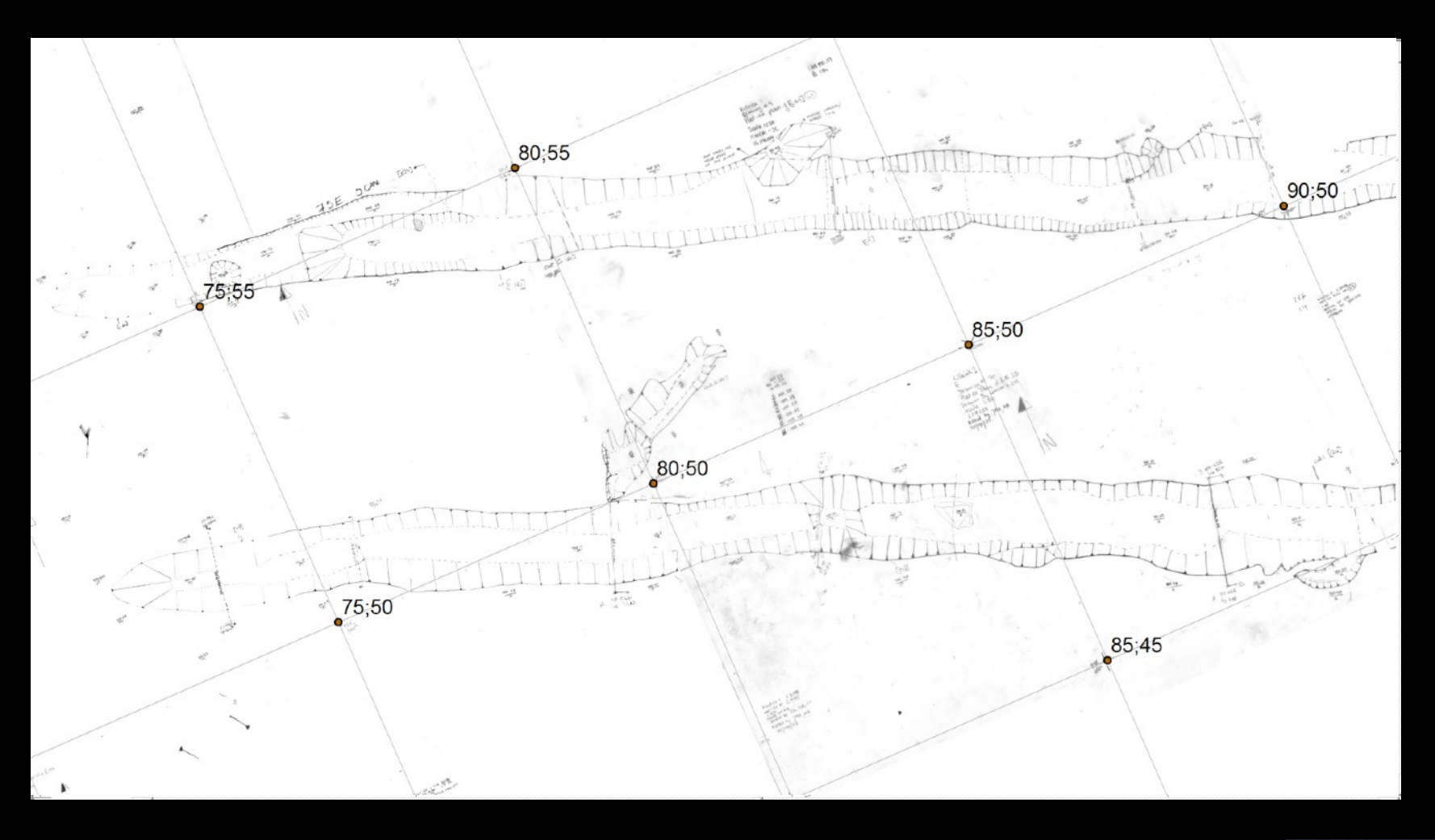

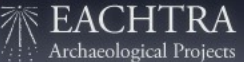

#### Plans 'stitched' together

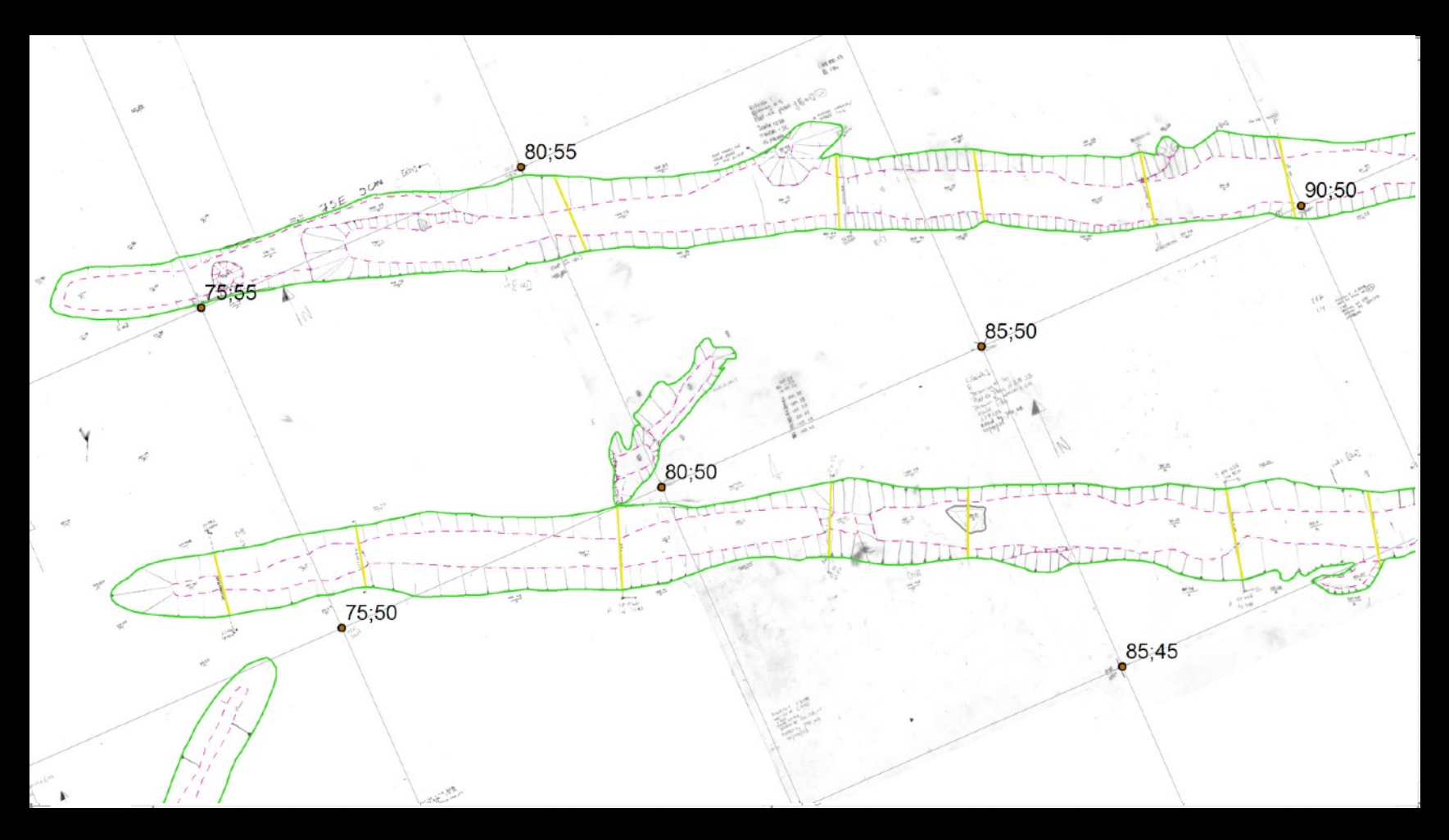

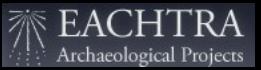

The composite raster plan created:

- Makes it easier to see if something is missing / wrong;
- Avoids searching through archive boxes and numerous plans to find the plan you're looking for;
- Stores the Irish grid position and can be placed directly in the right position into others programs / GIS platforms;
- Represents a comprehensive digital archive for all the post-ex sites drawings.

Using this method, unlike when using CAD and a drawing tablet, we can zoom into the plan and digitise up to 1:1 scale, respecting the real shape of the object giving a higher degree of accuracy to the final drawing.

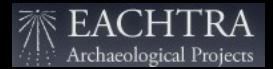

### **Geometry**

All the digitized graphs are stored in the database and classified according to logic scheme previously created;

Stratigraphical units are organized into three types, with relative subtypes, and represented with a specific geometry:

- Positive units like polygon objects, because they represents real surfaces;
- Negative units like linear objects, because of their nature of surface without material consistency;
- Characterisations like linear objects, because they are used just to describe the aspect of the features;
- Section like linear objects, because of their nature of arbitrary boundaries.

Thanks to the connected database, all digitized drawings are "stratigraphically informed".

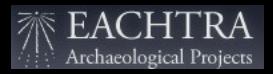

### Aerial photo

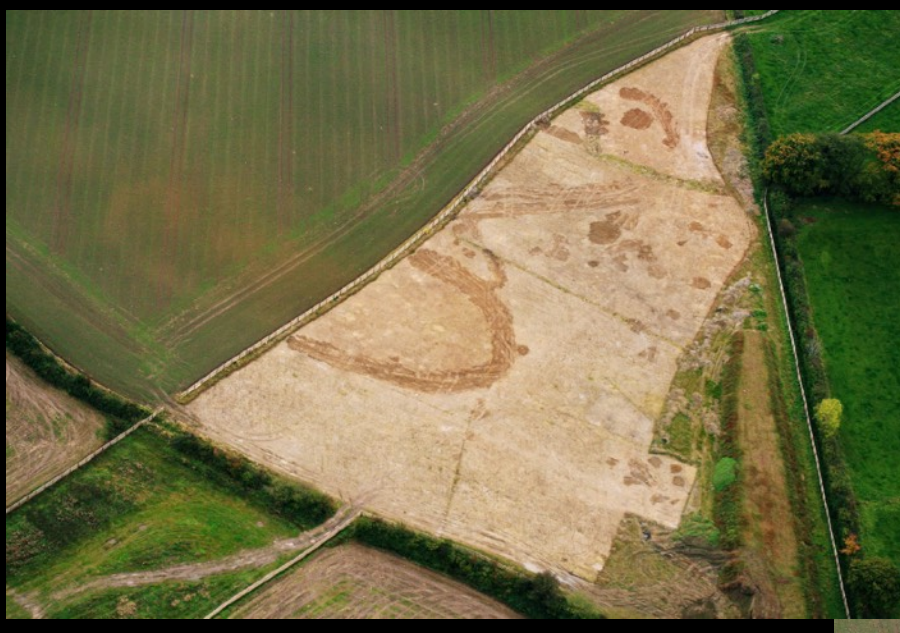

Enclosure: Perimeter 220 m. Area 3.000 sq. m.

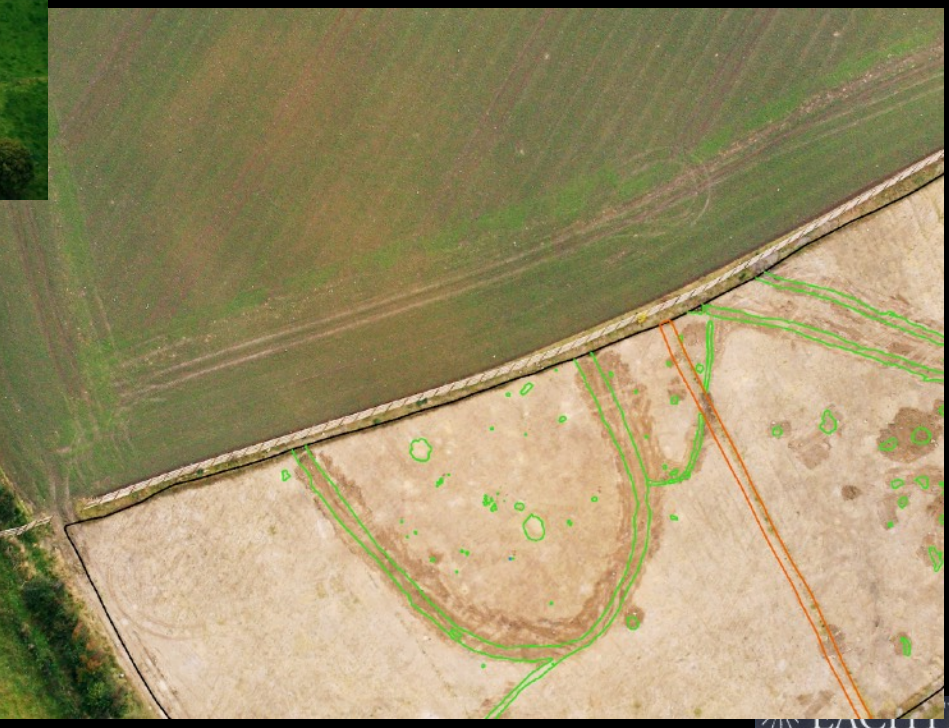

Archaeological Projects

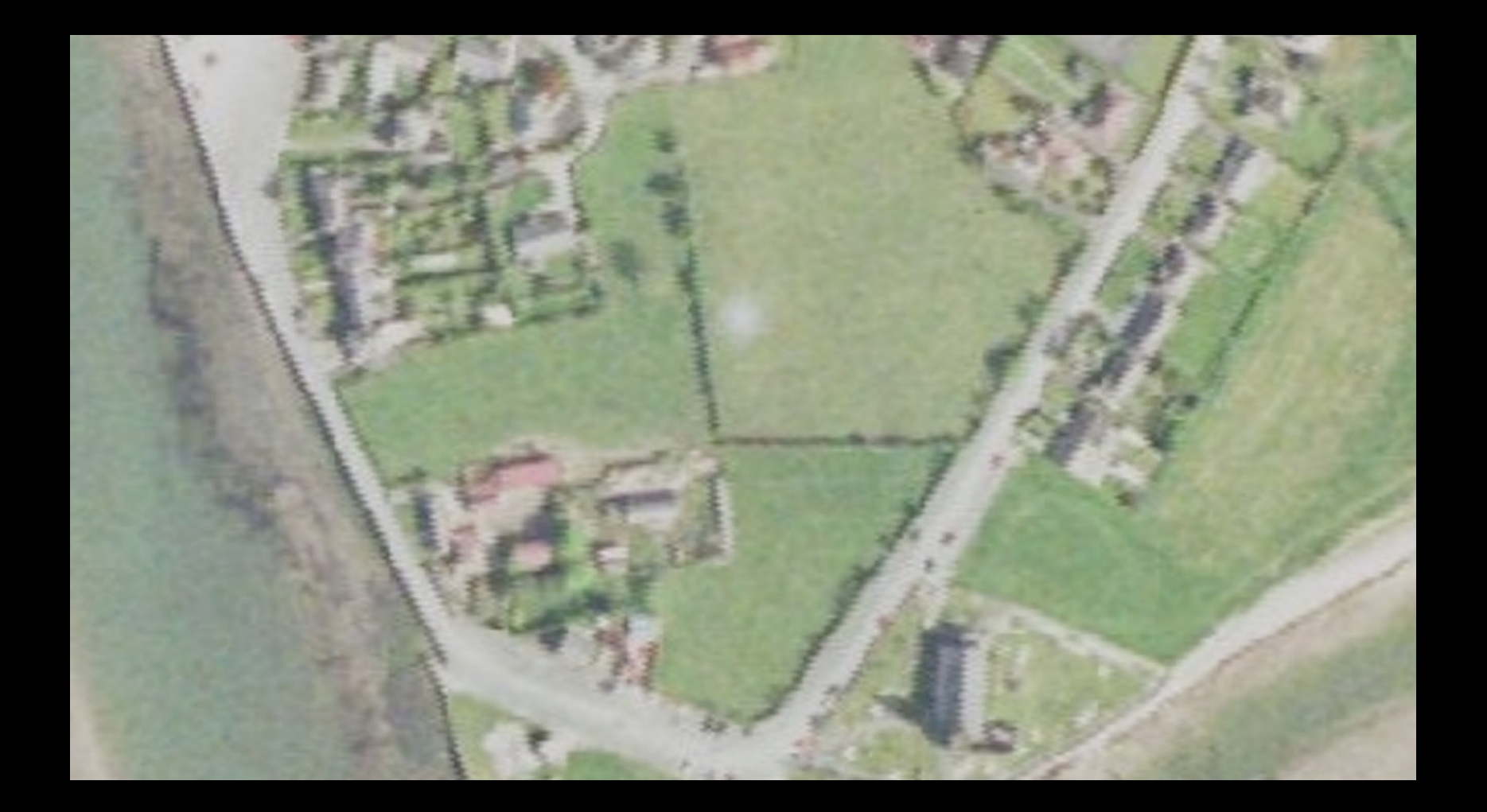

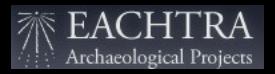

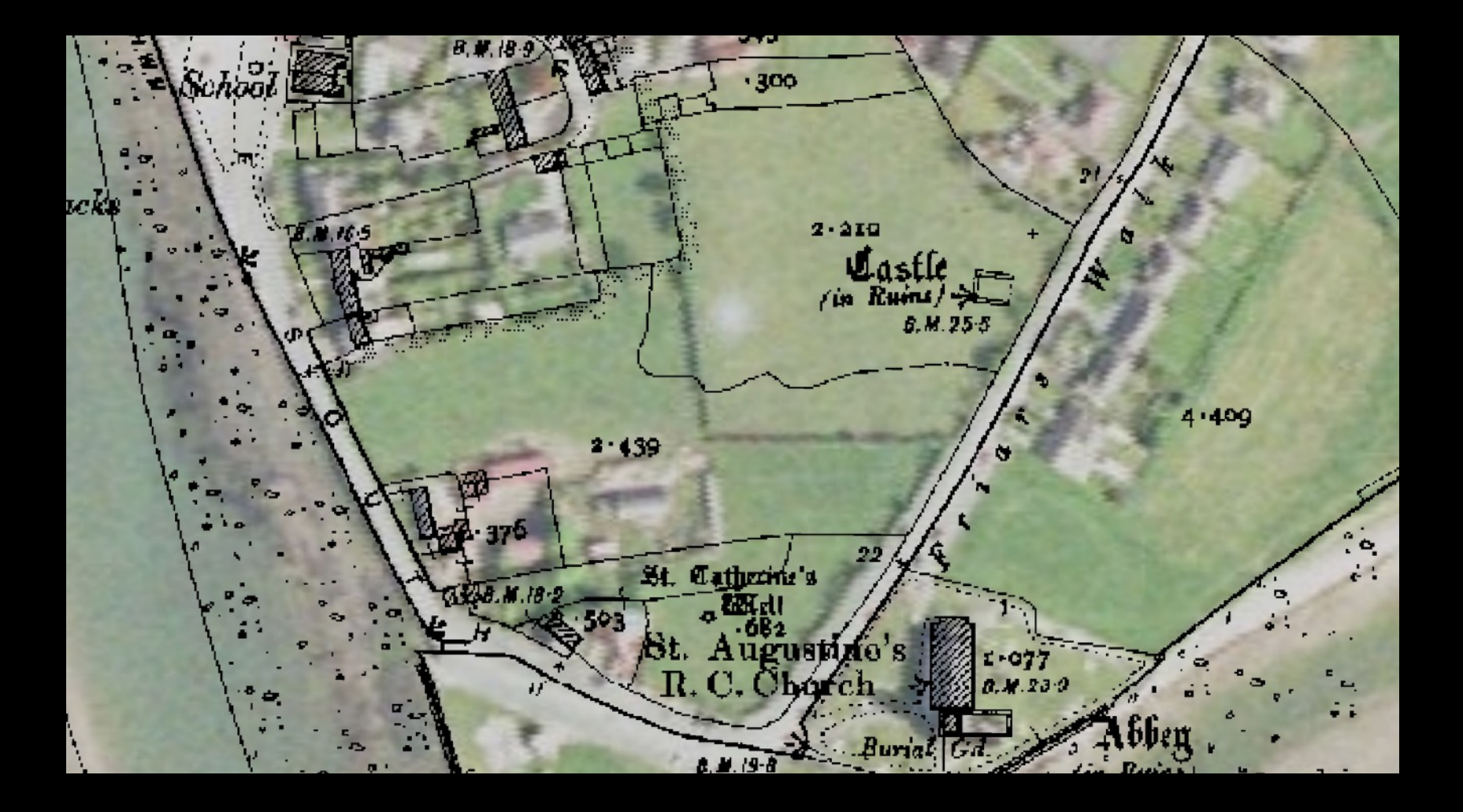

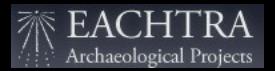

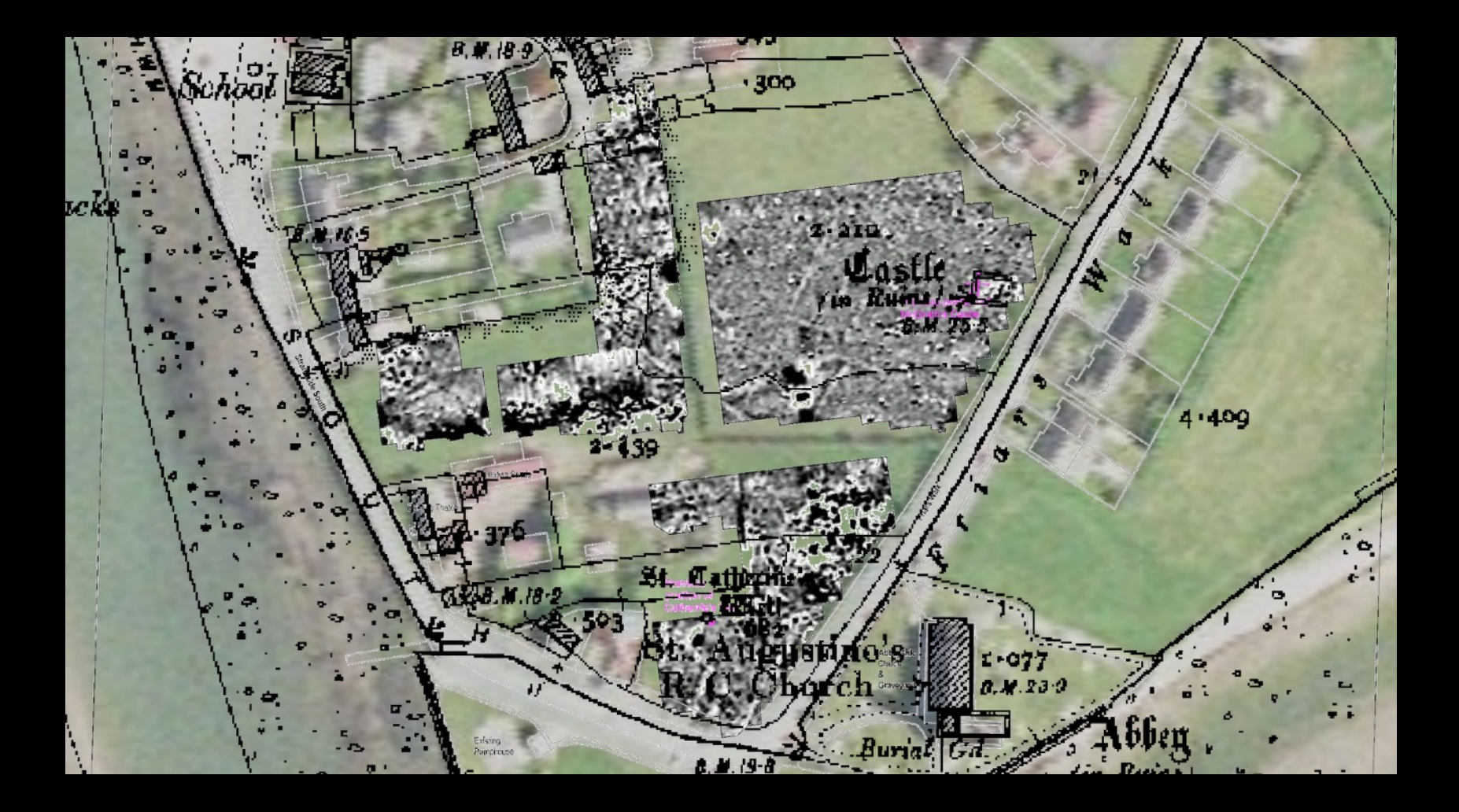

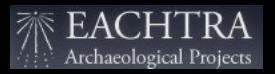

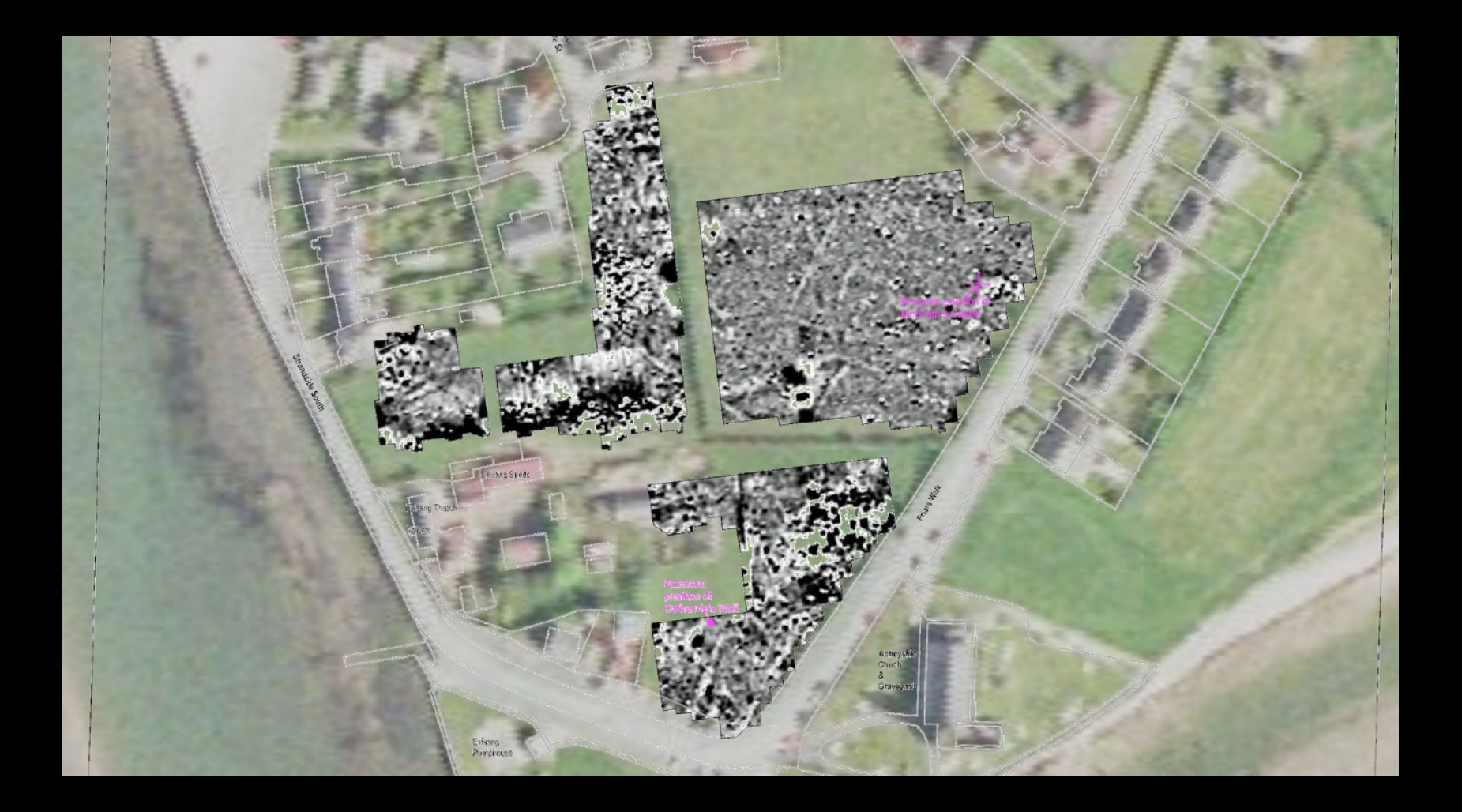

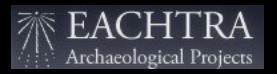

### Historical maps

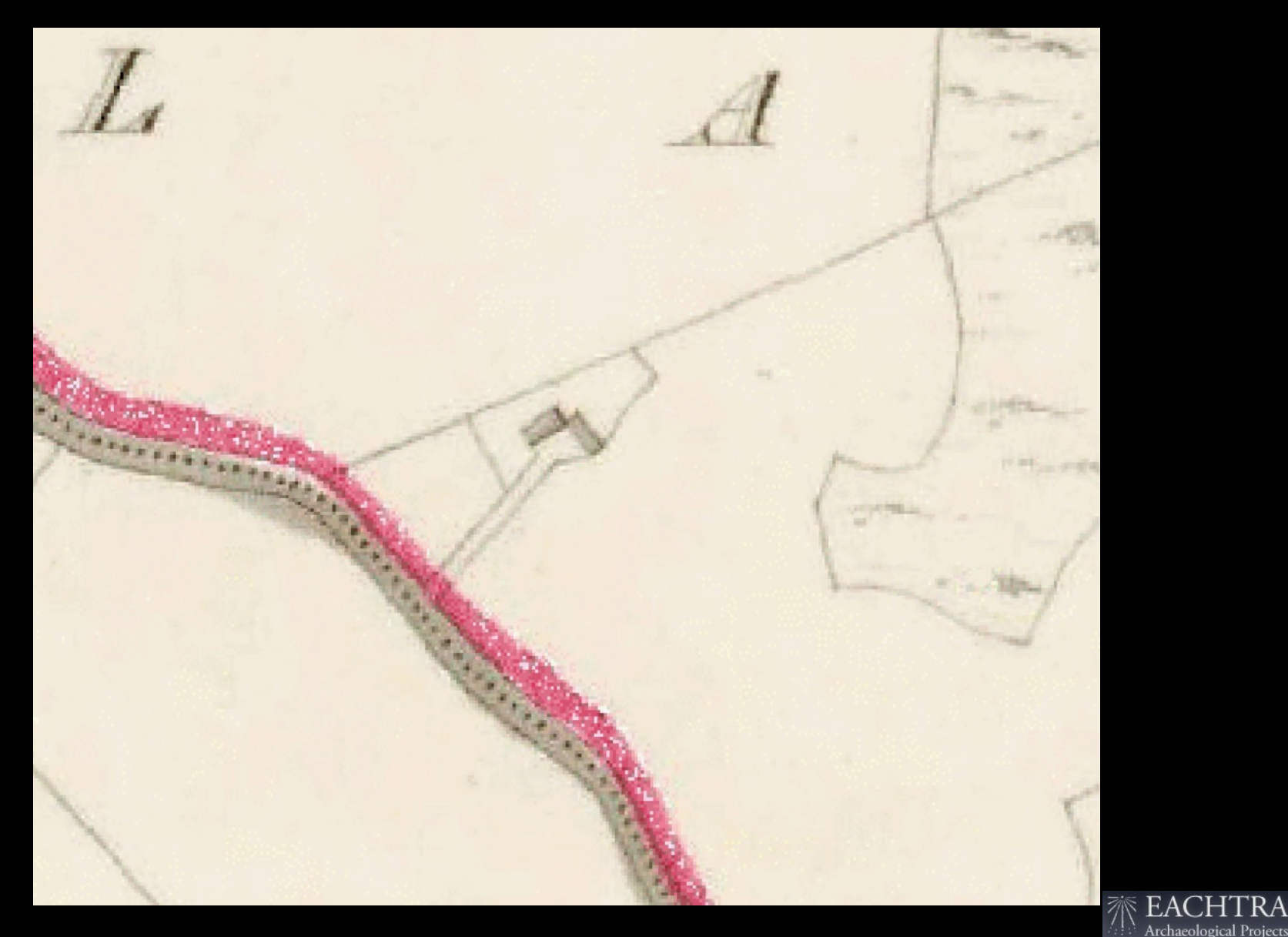

Archaeological Projects

### Historical maps

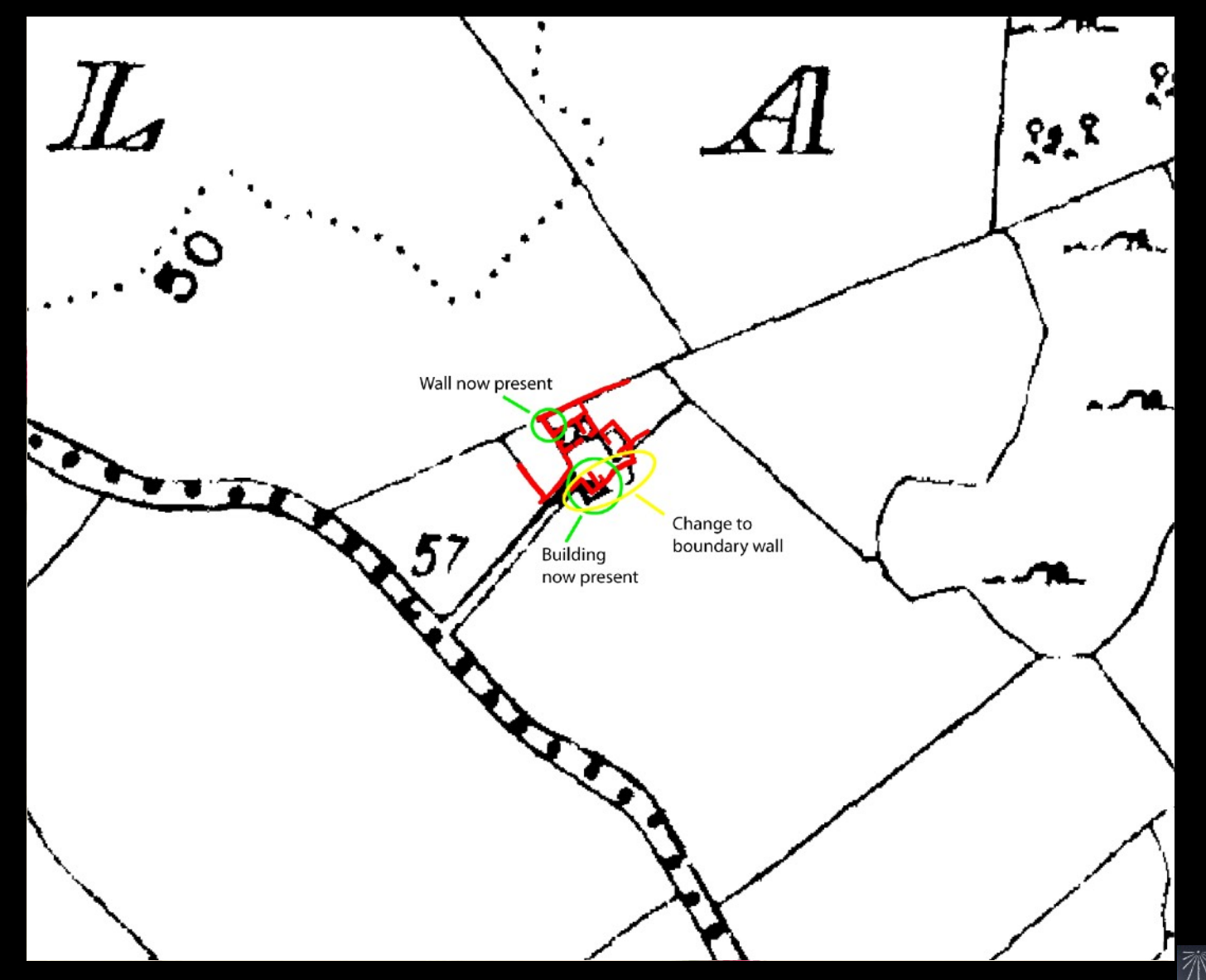

EAC ΈA Archaeological Projects

## Manipulation and analysis

### **Overlay**

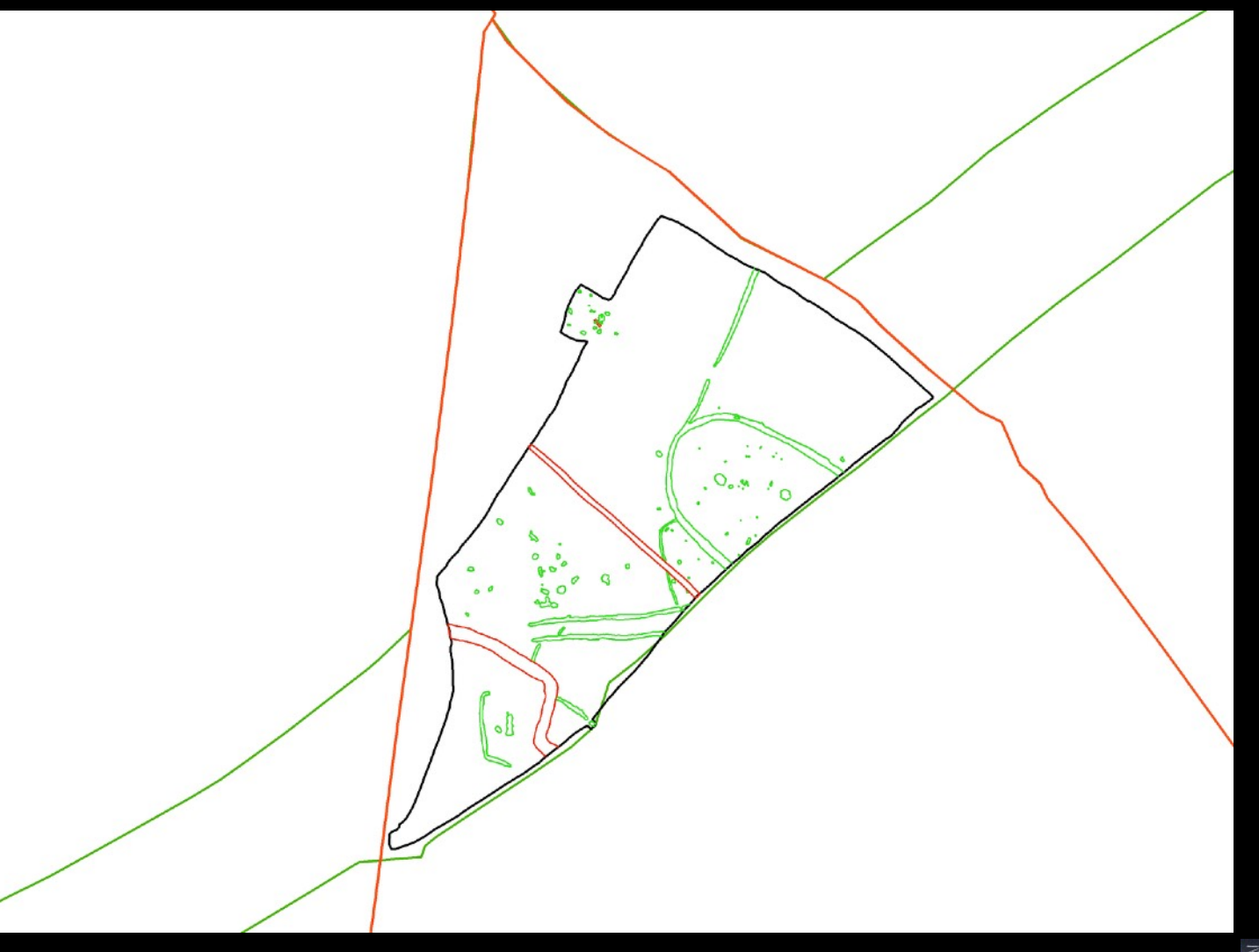

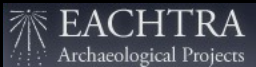

### **Overlay**

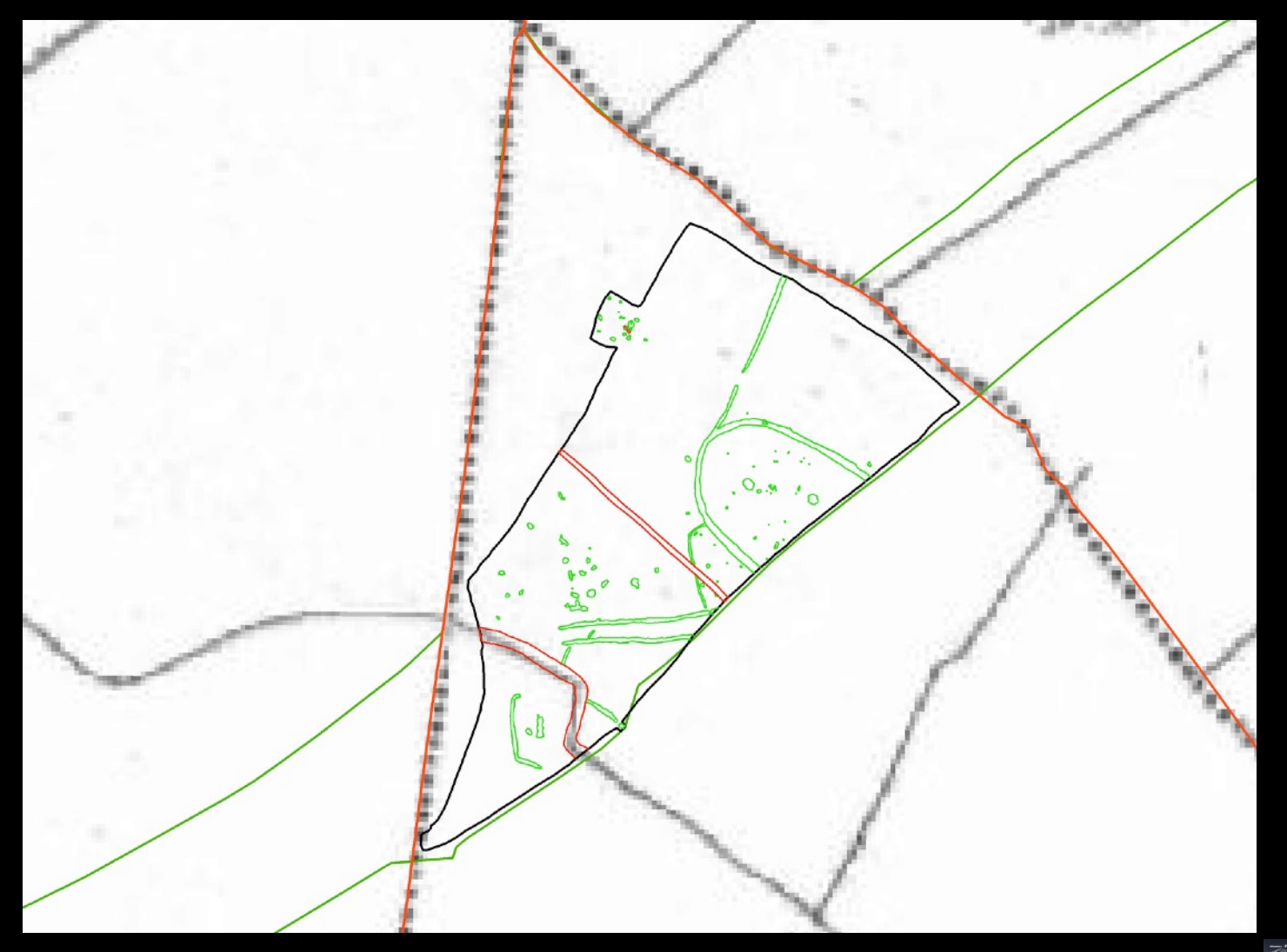

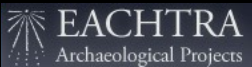

### Database query

- There are two types of possible queries in a GIS platform: *spatial* and *on attributes:*
	- Spatial queries are used to identify / select objects depending on their mutual position;
	- Query on attributes can be performed using SQL (Structured Query Language) and are used to identify / select objects through one or more of their attributes;
- An example of SQL query: SELECT \* FROM neg\_features WHERE c\_type LIKE "stakehole" AND deep > 0.1 AND period NOT LIKE "Bronze Age"
- This query selects all of the stakeholes deeper than 10 cm and that are not of Bronze Age in date.

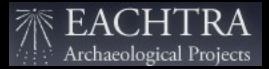

### Statistical and Tabular Analysis

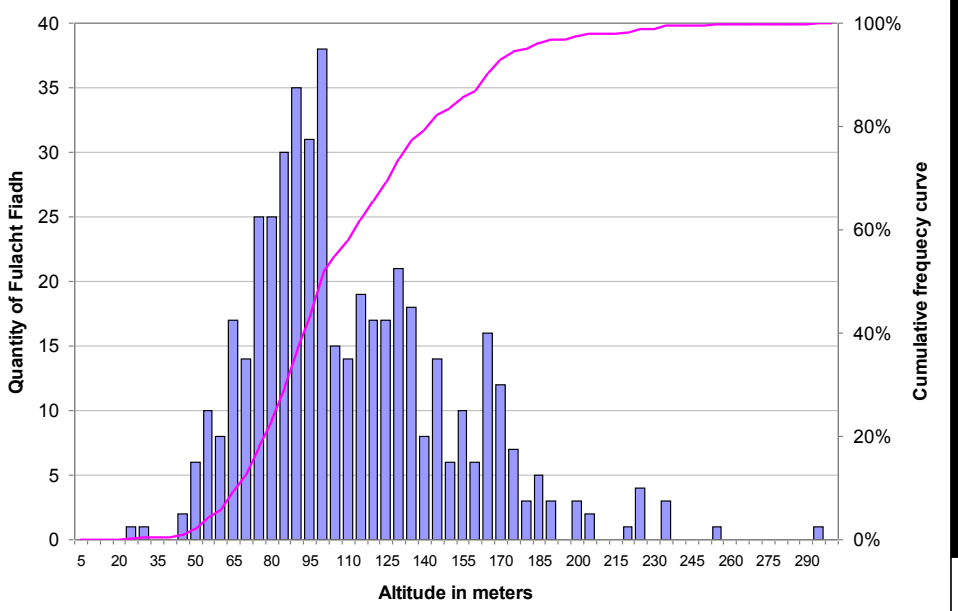

#### Fulacht fiadh altitude analysis

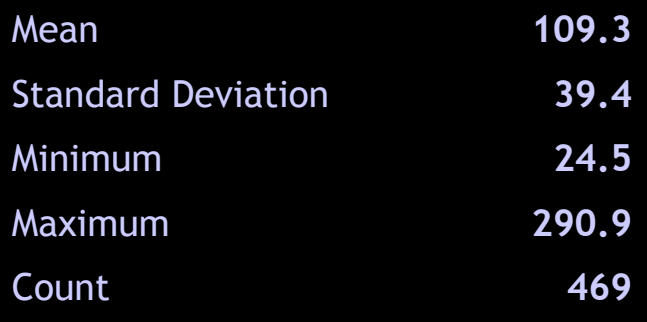

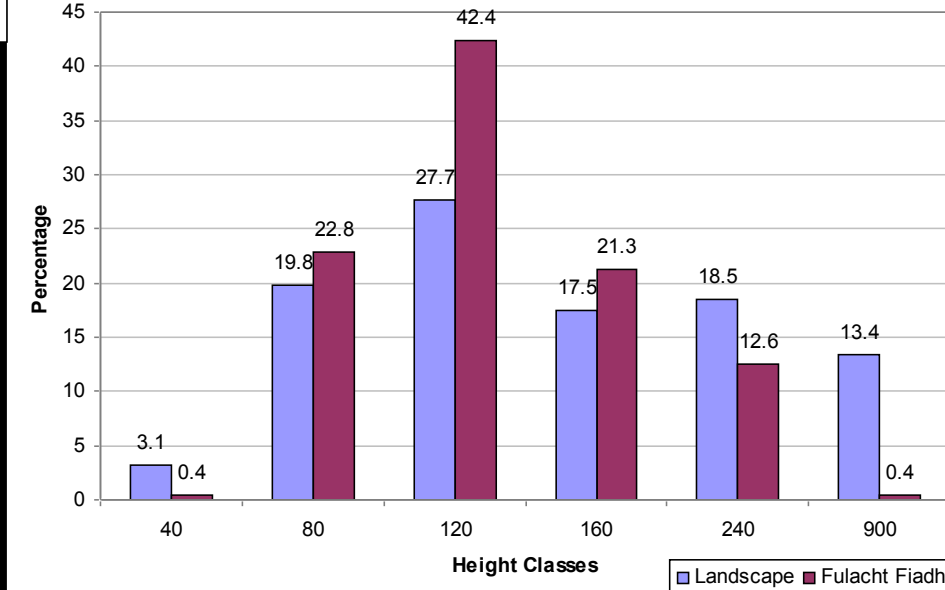

#### Study Area

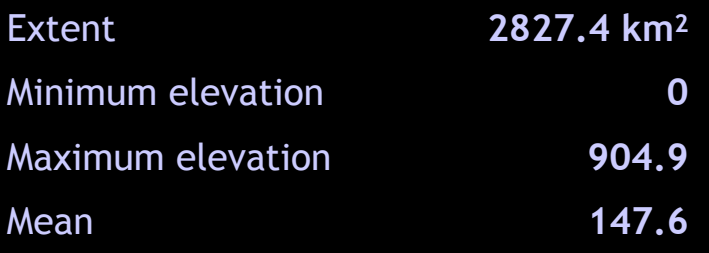

### Statistical and Tabular Analysis

Fulacht fiadh river distance analysis

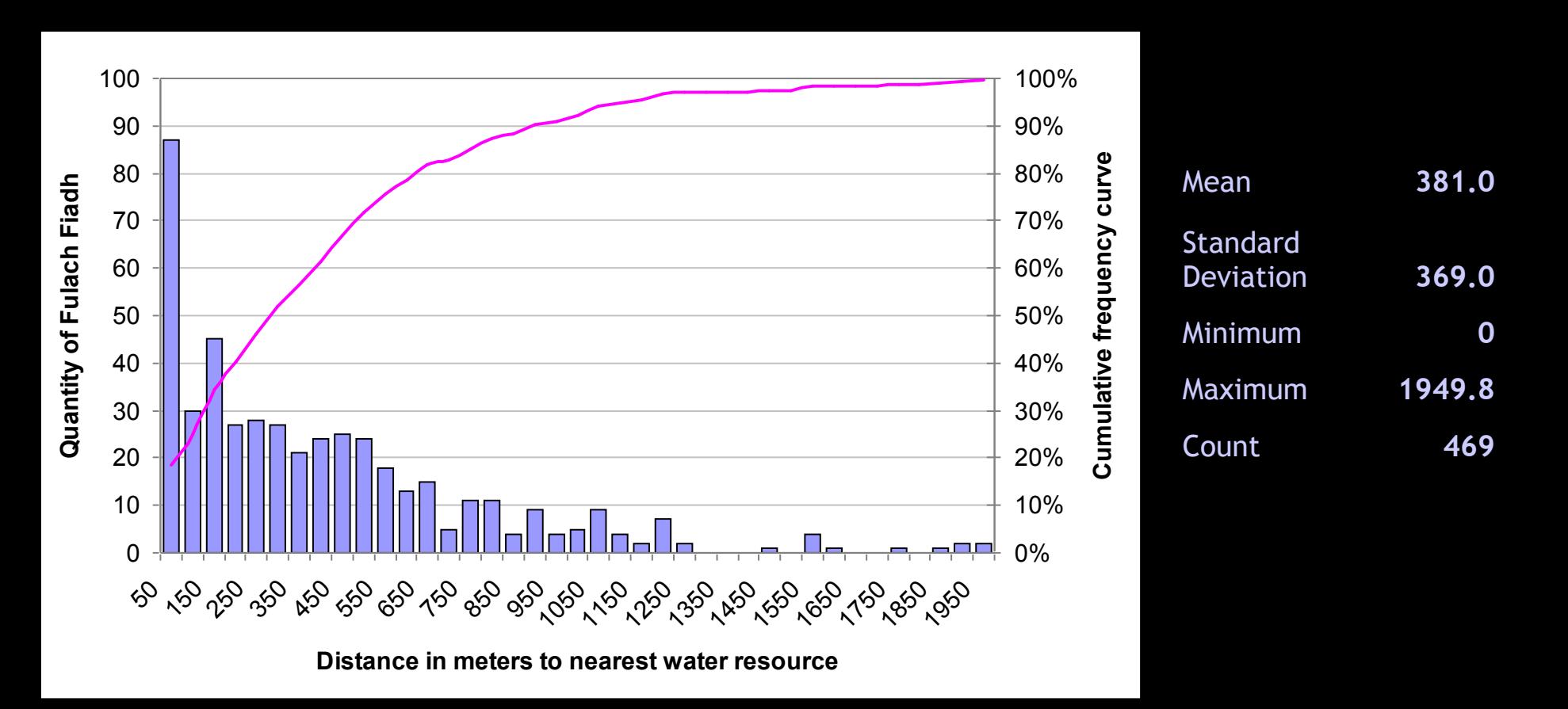

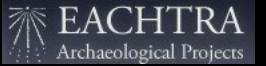

### Statistical and Tabular Analysis

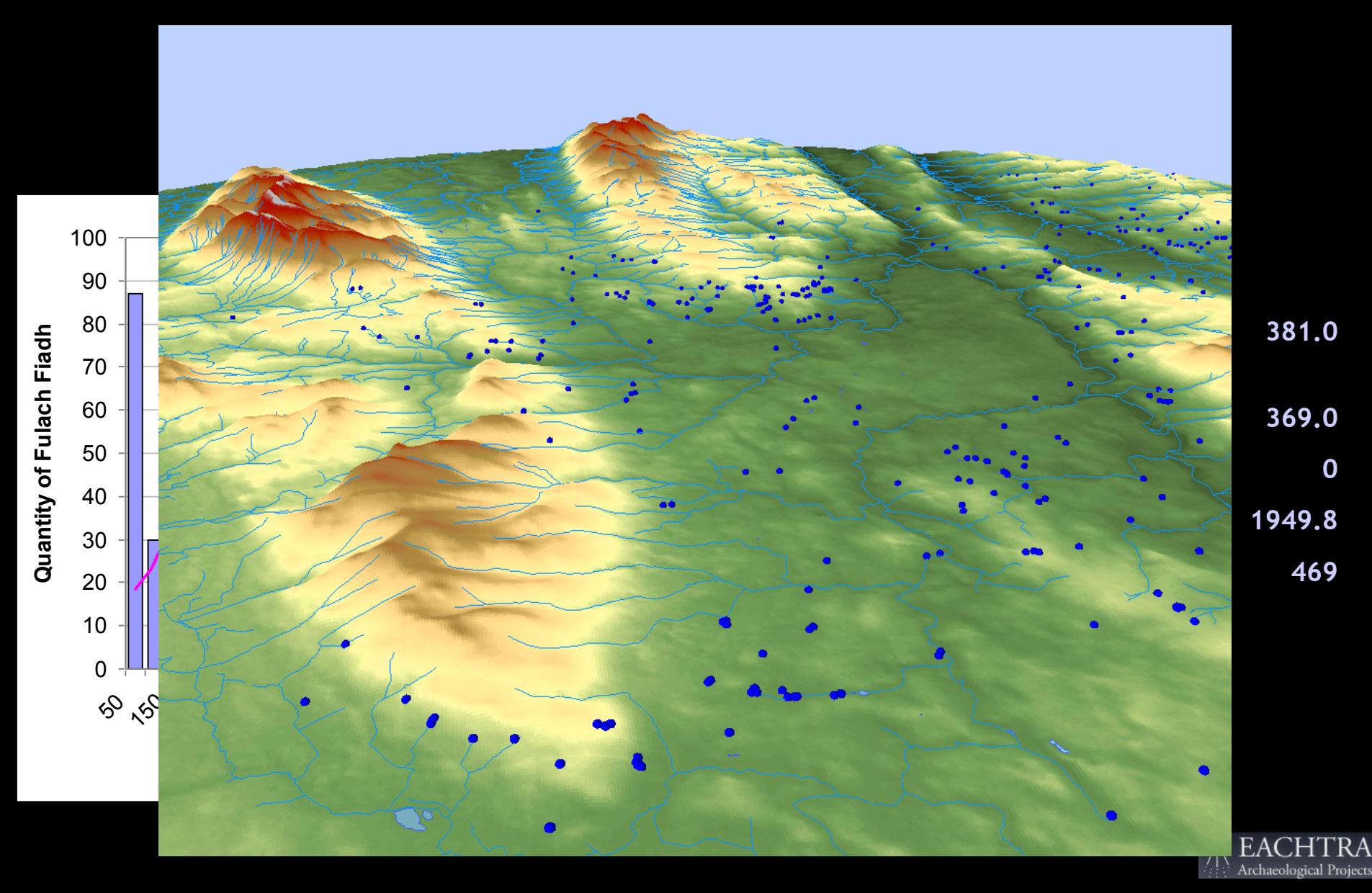

#### Site excavation

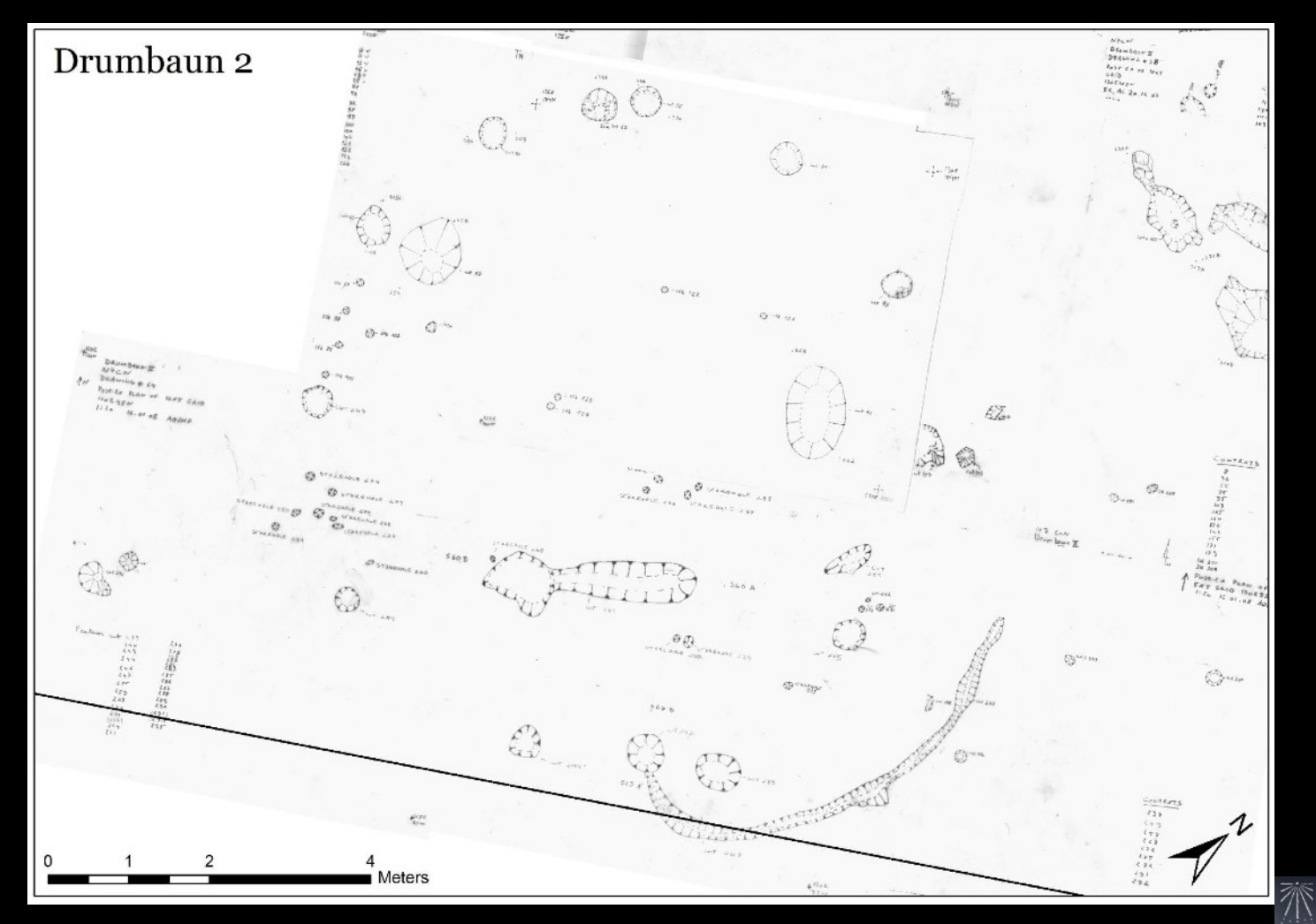

Archaeological Projects

#### Digitized plan i

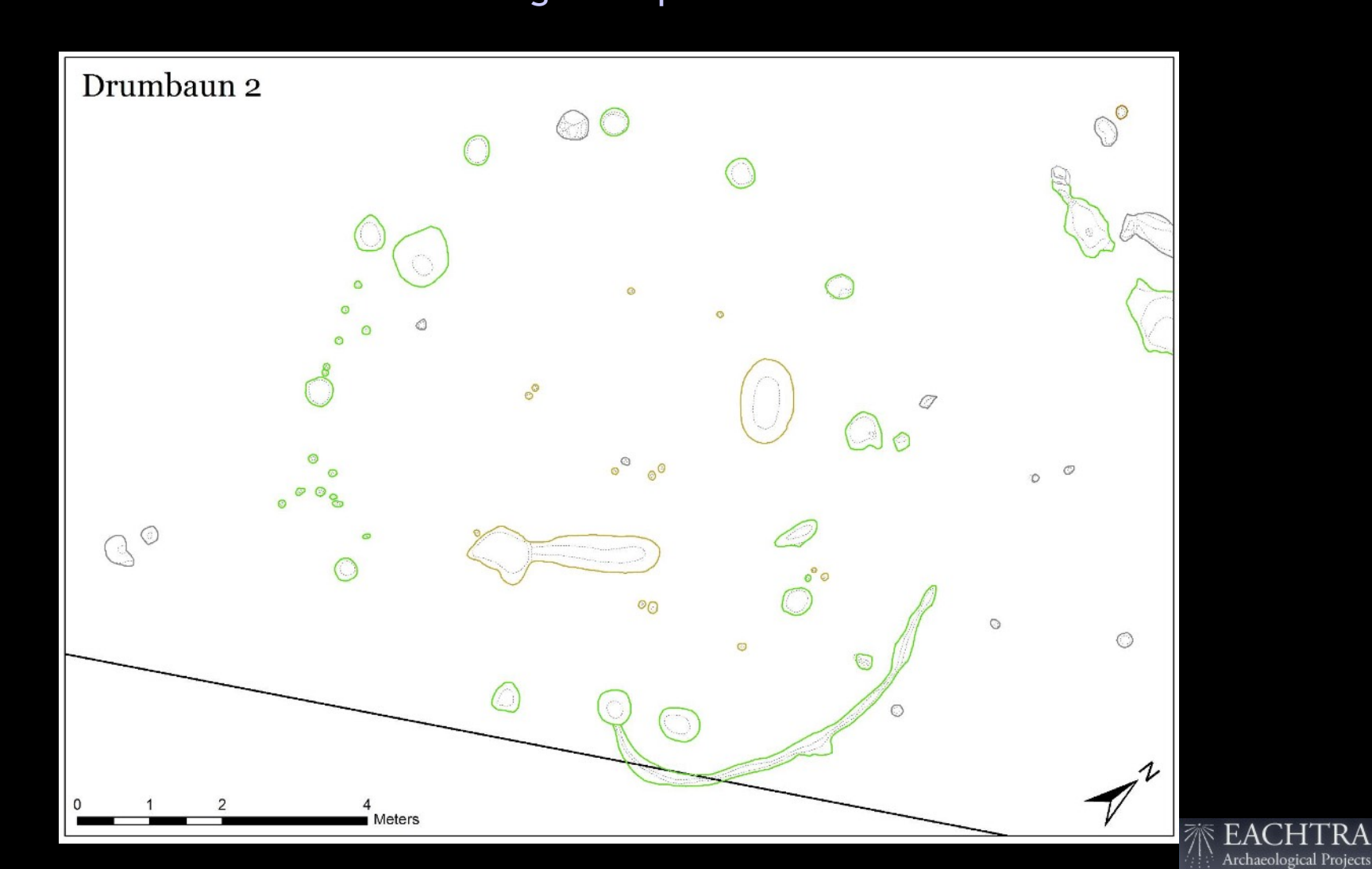

#### Analysis of internal geometry

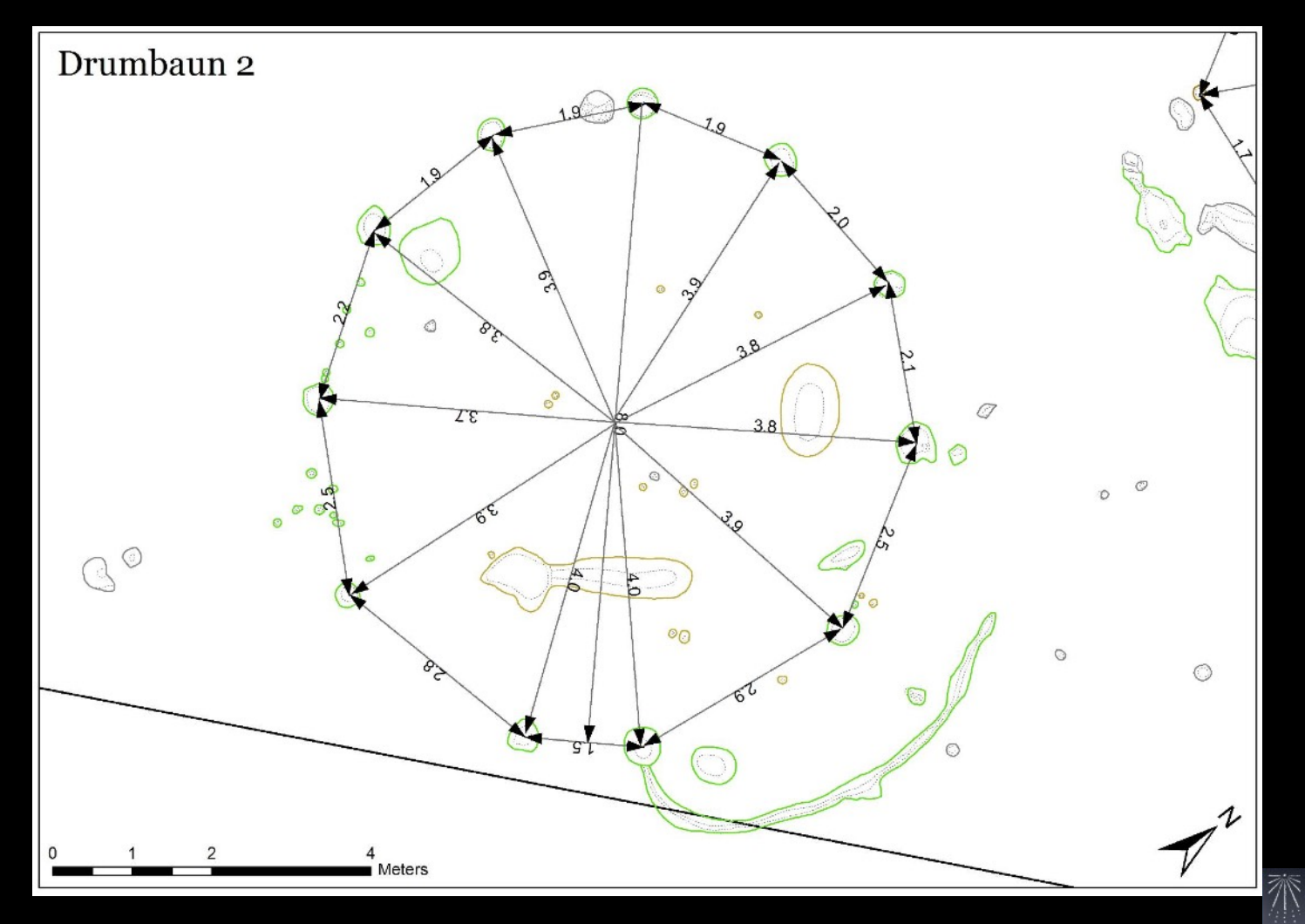

Archaeological Projects

#### Analysis of internal geometry

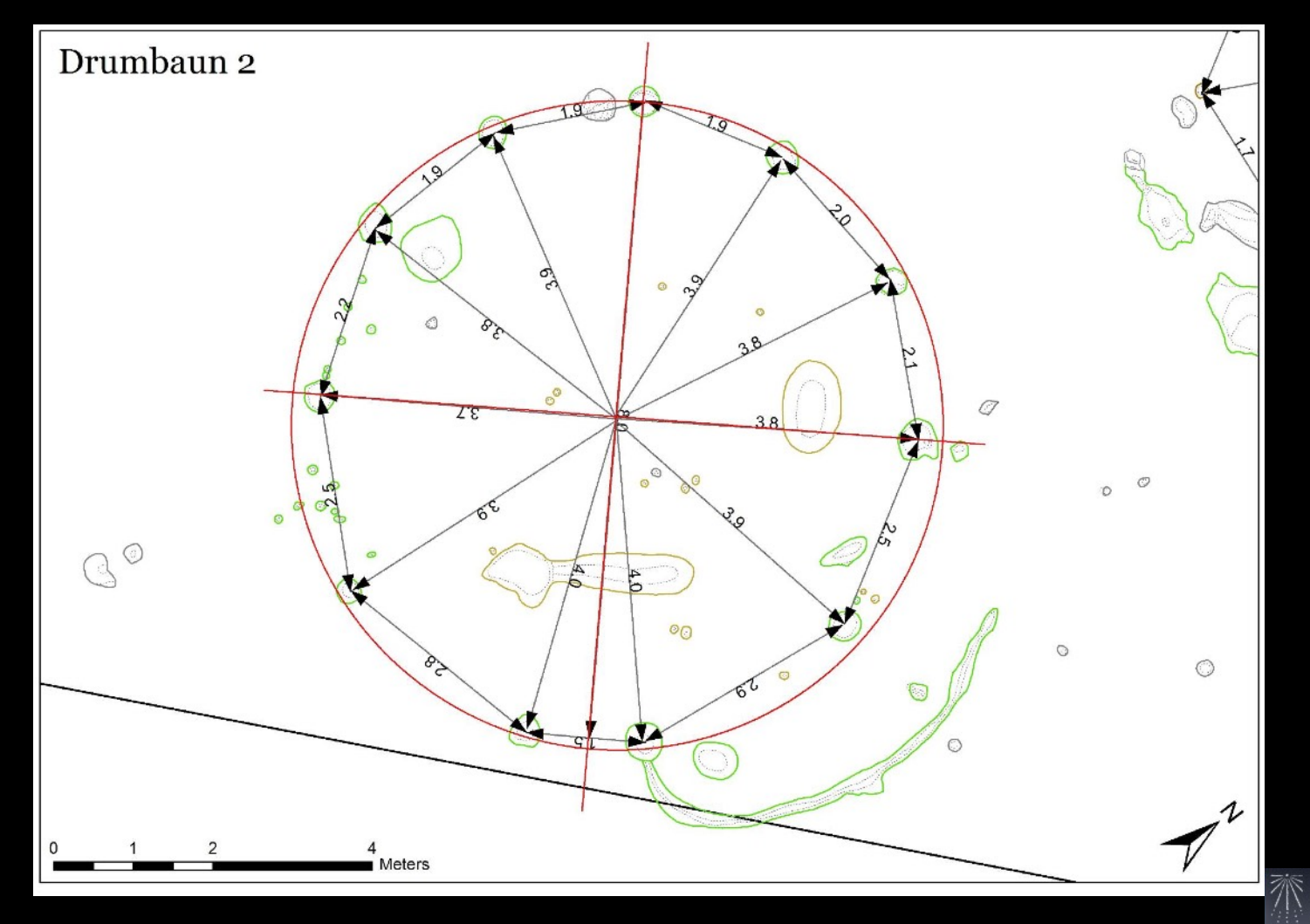

EA Archaeological Projects

Perimeter of post-line 24.2 m. Area inside post-holes 45 sq.m. Hypothesis of reconstruction Area inside post-holes 45 sq.m.<br>Area inside the wall 63.8 sq.m.

Archaeological Projects

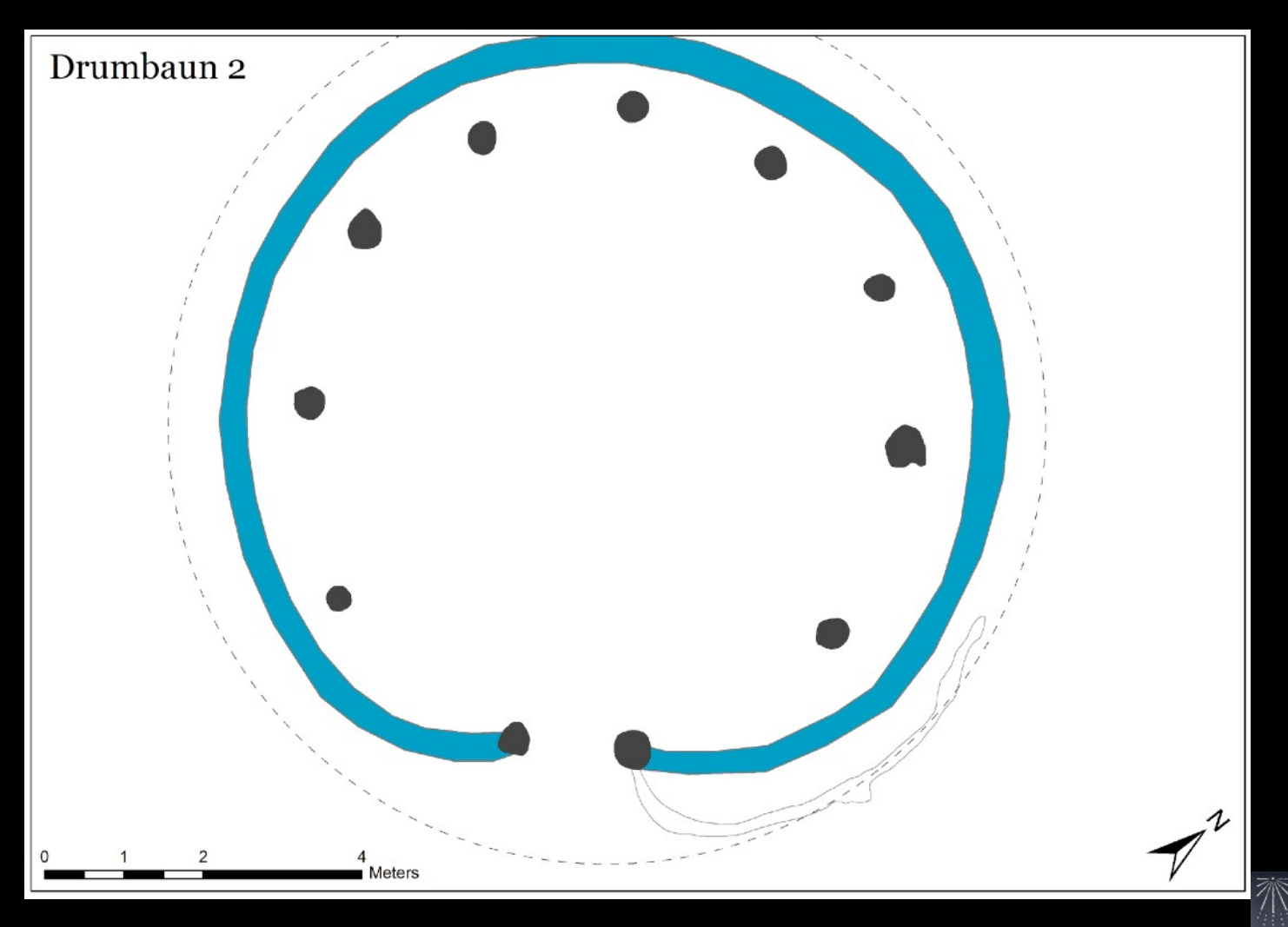

### Proximity / density analysis

Archaeological Site of Gortore (N8 FM Project)

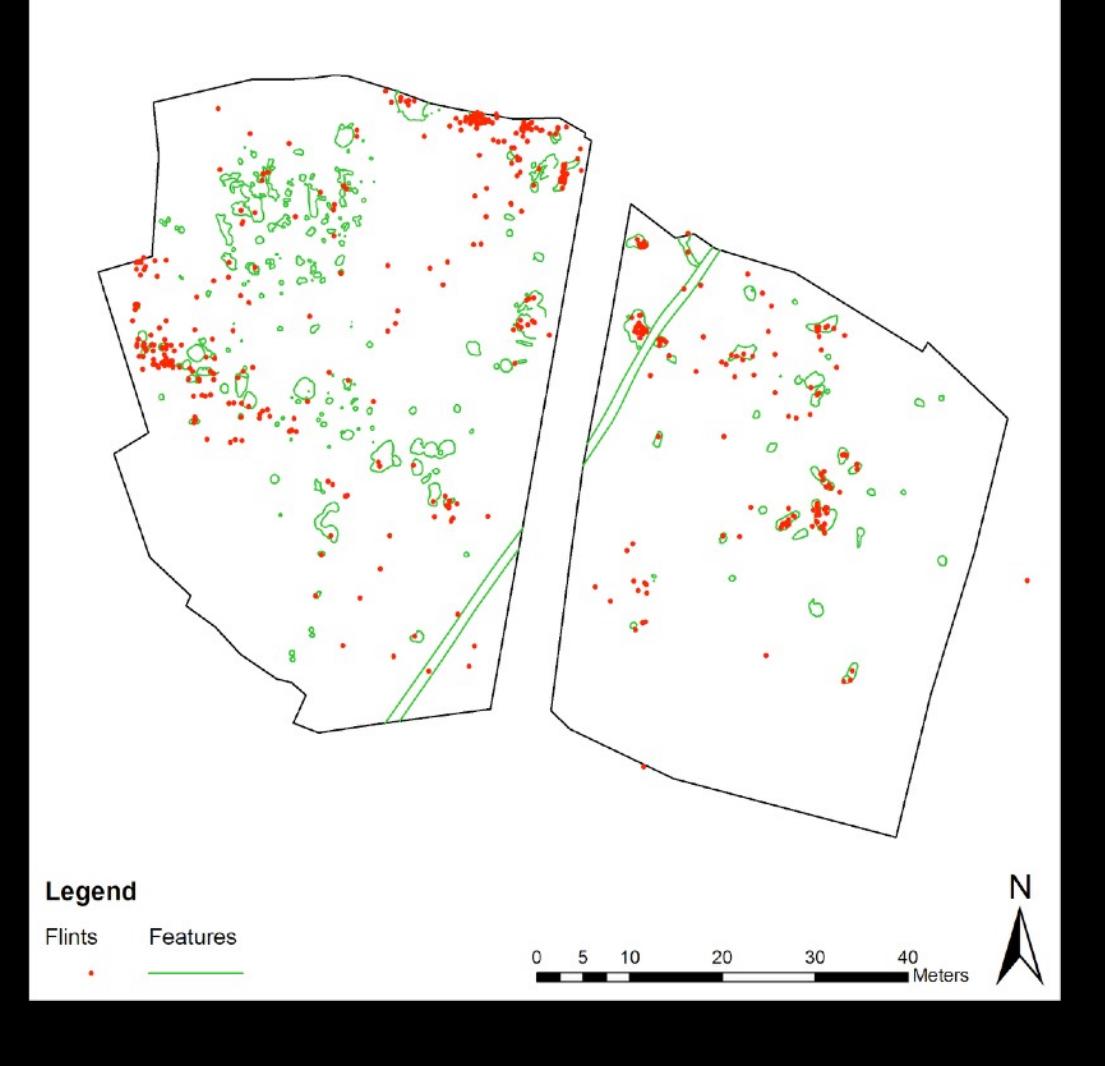

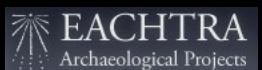

### Proximity / density analysis

Archaeological Site of Gortore (N8 FM Project)

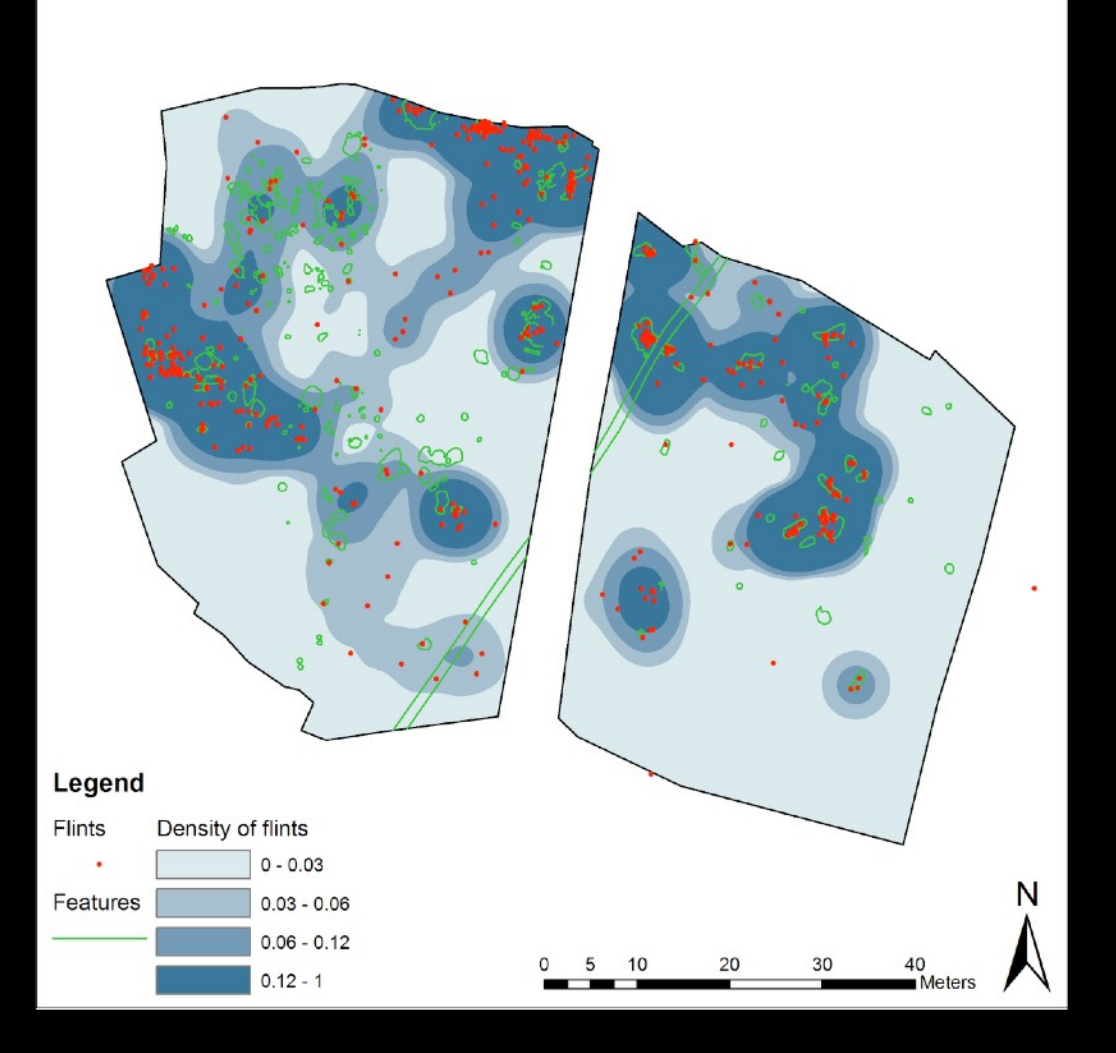

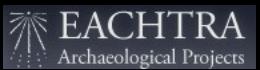

### Digital Terrain Model: a kiln

i statutet.<br>Si i kestä 

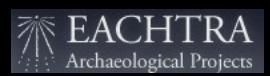

### Digital Terrain Model: a kiln

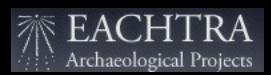

### Digital Terrain Model: a kiln

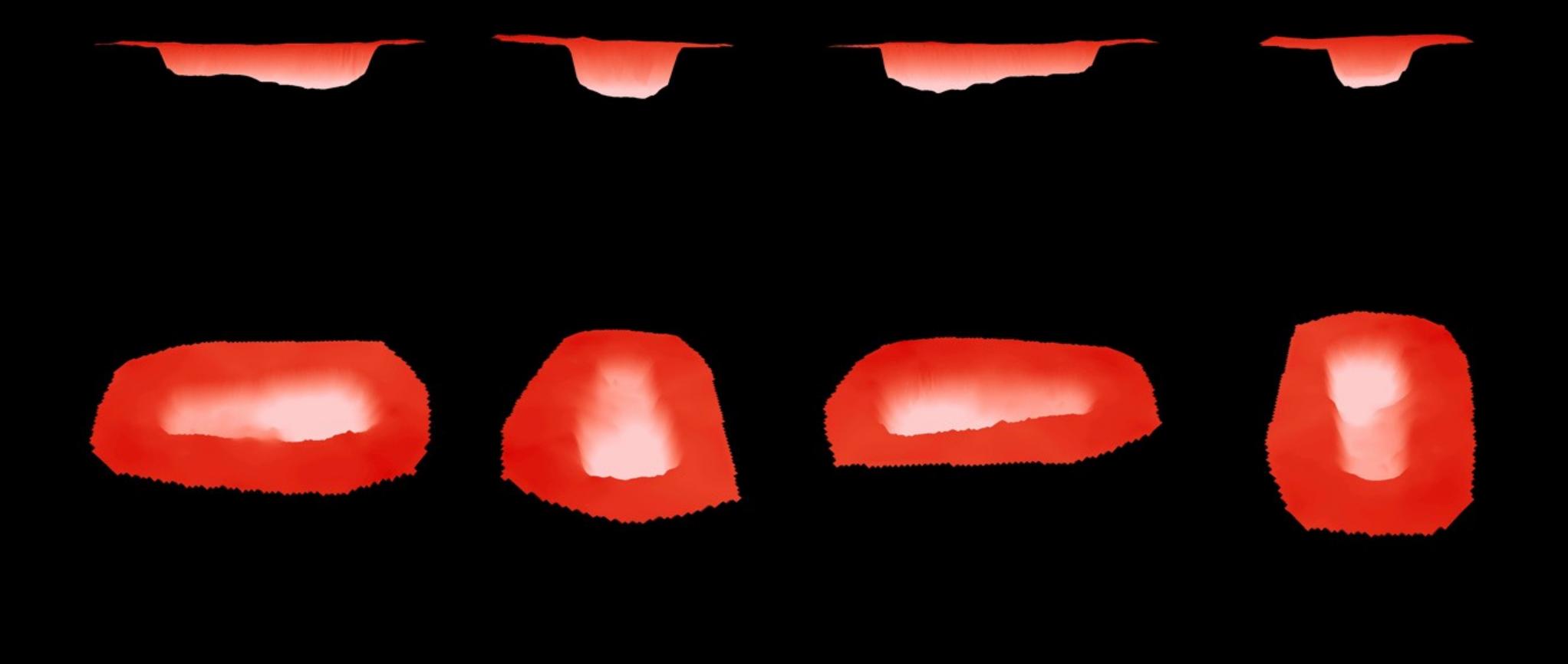

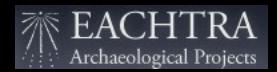

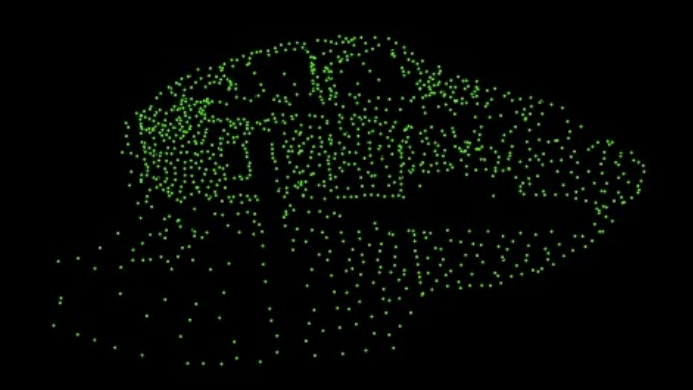

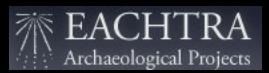

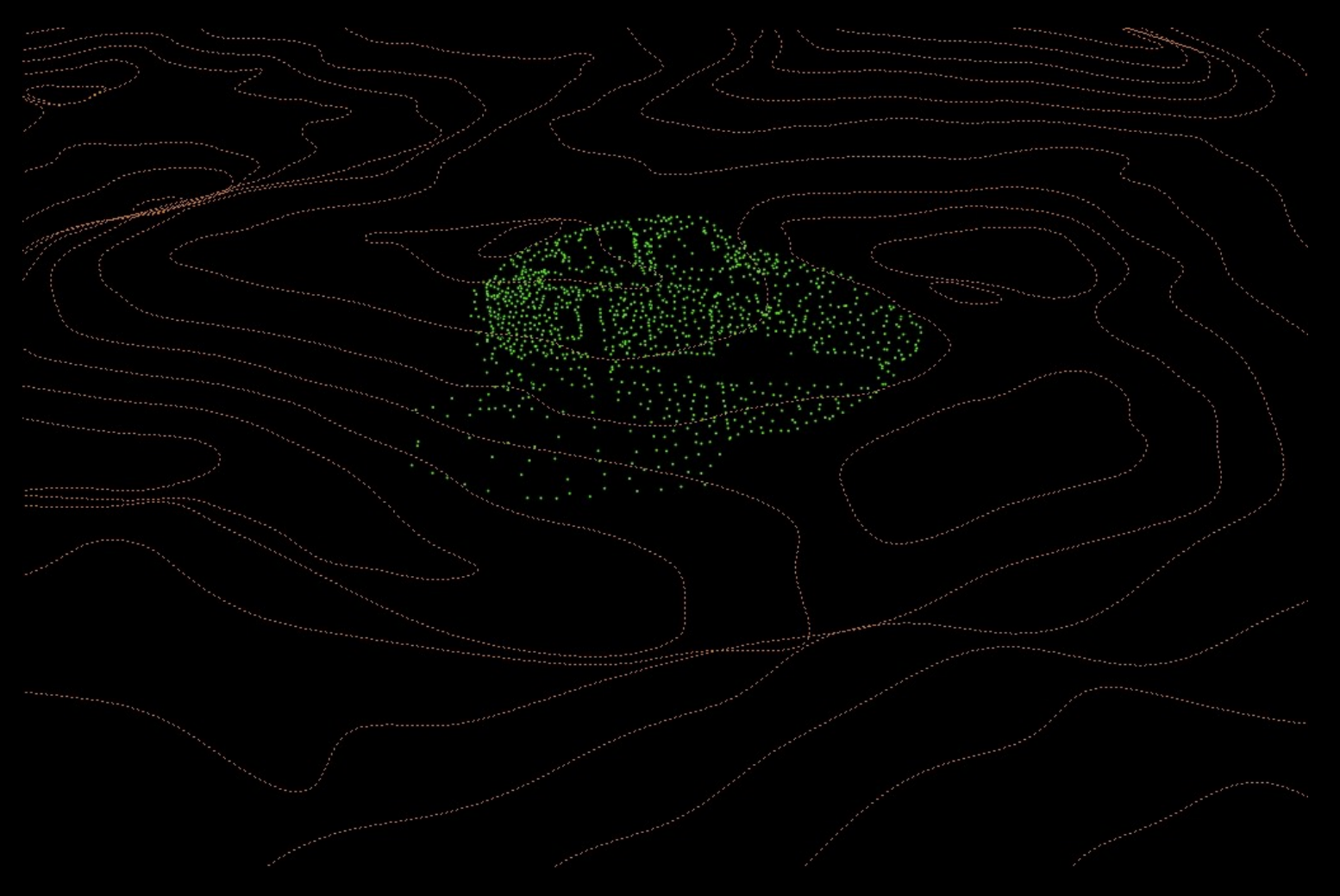

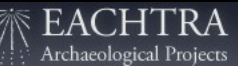

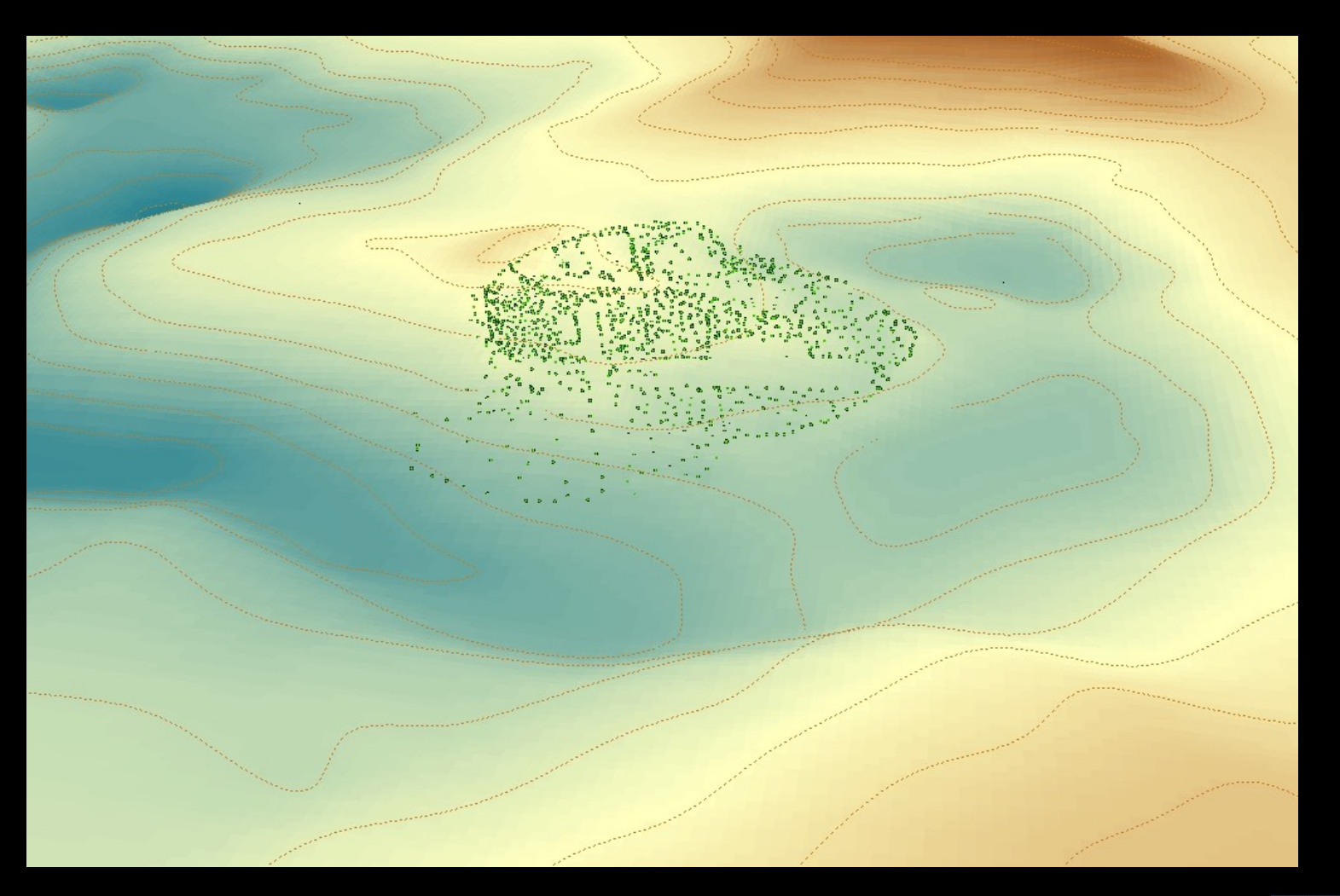

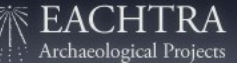

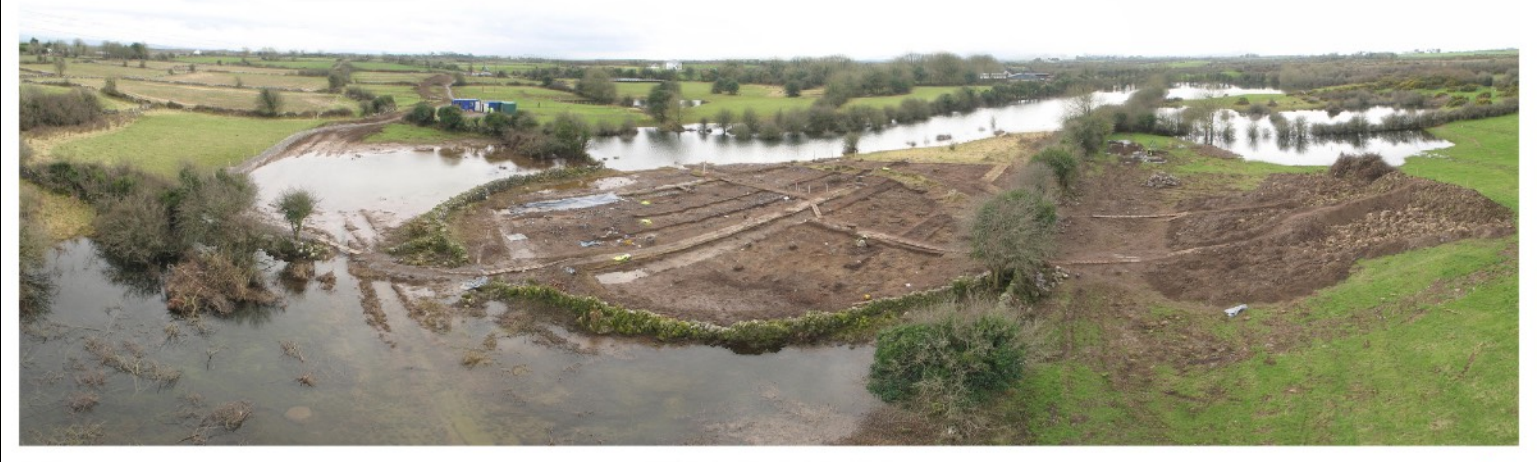

N18 Ardrahan, Owen Bristy - panoramic view looking south

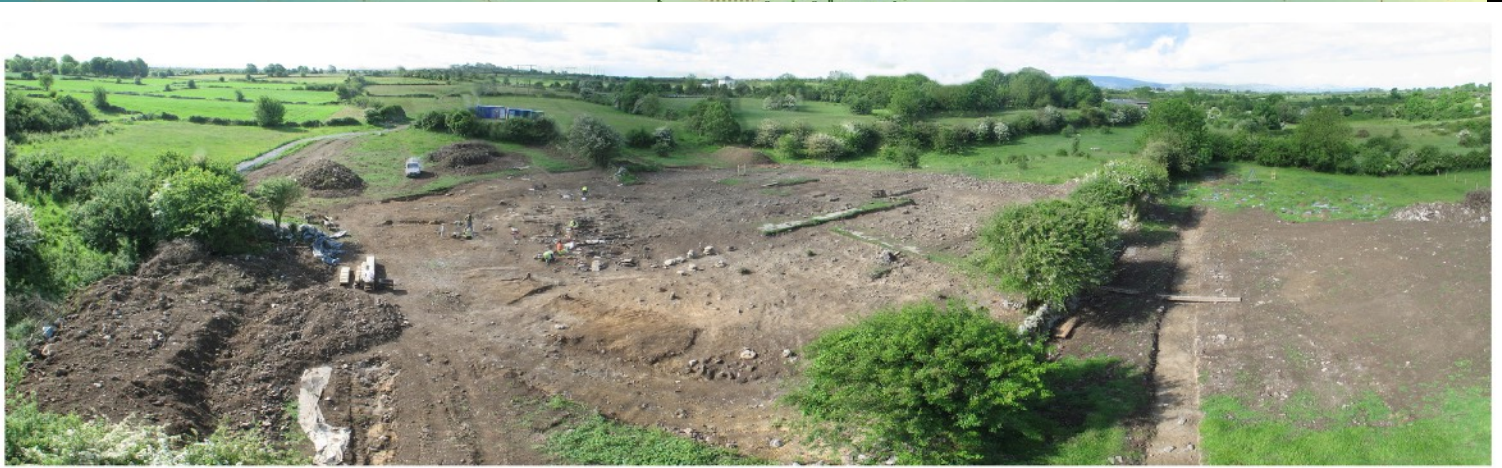

N18, Owen Bristy - panoramic overview looking south, June 2008

ACAPL.

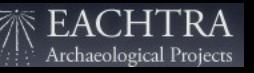

# Data output

### Post-ex plans

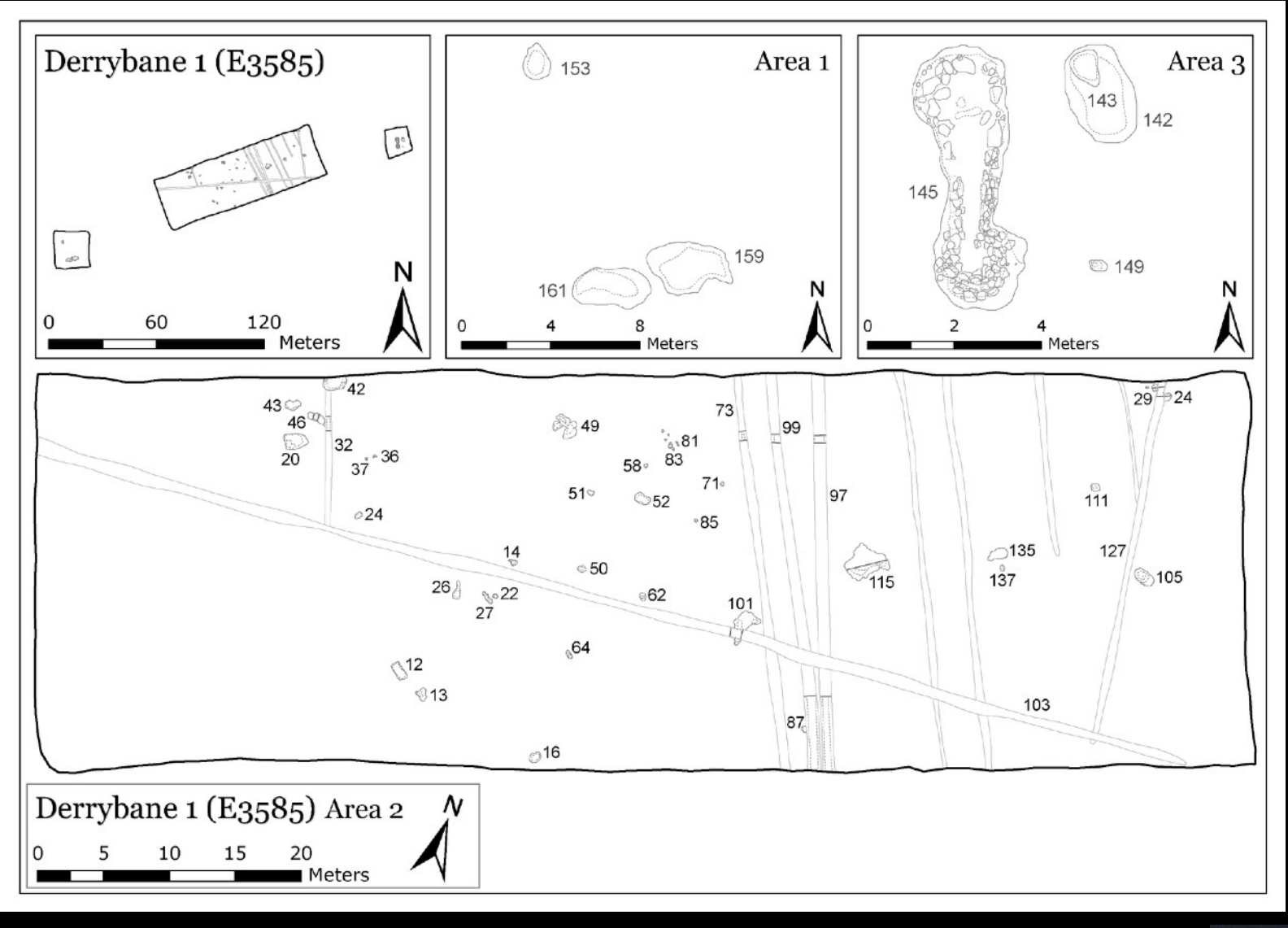

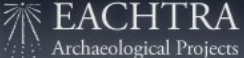

### Post-ex plans

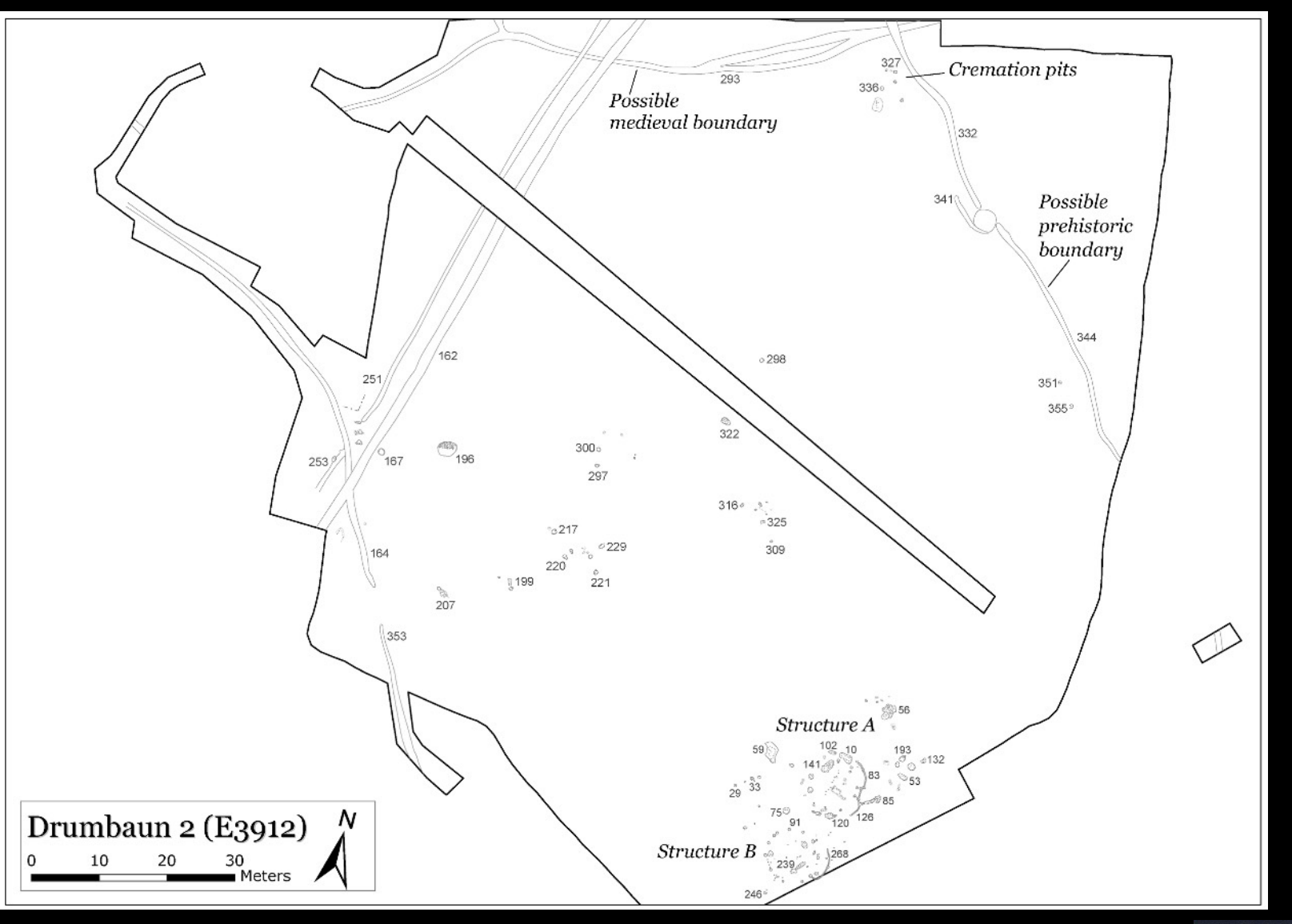

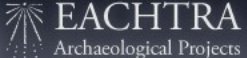

### Post-ex plans

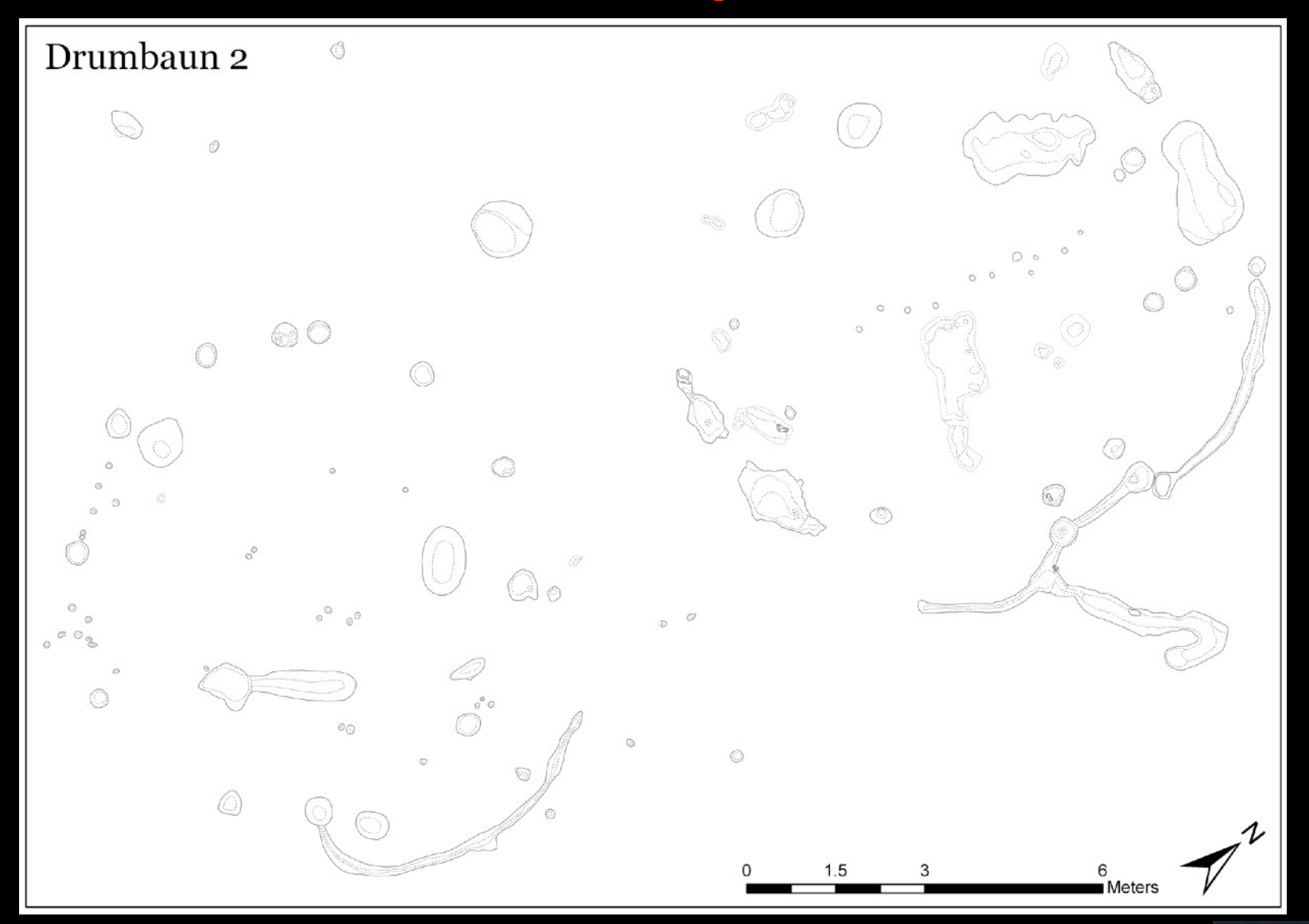

EACHTRA<br>Archaeological Projects 7

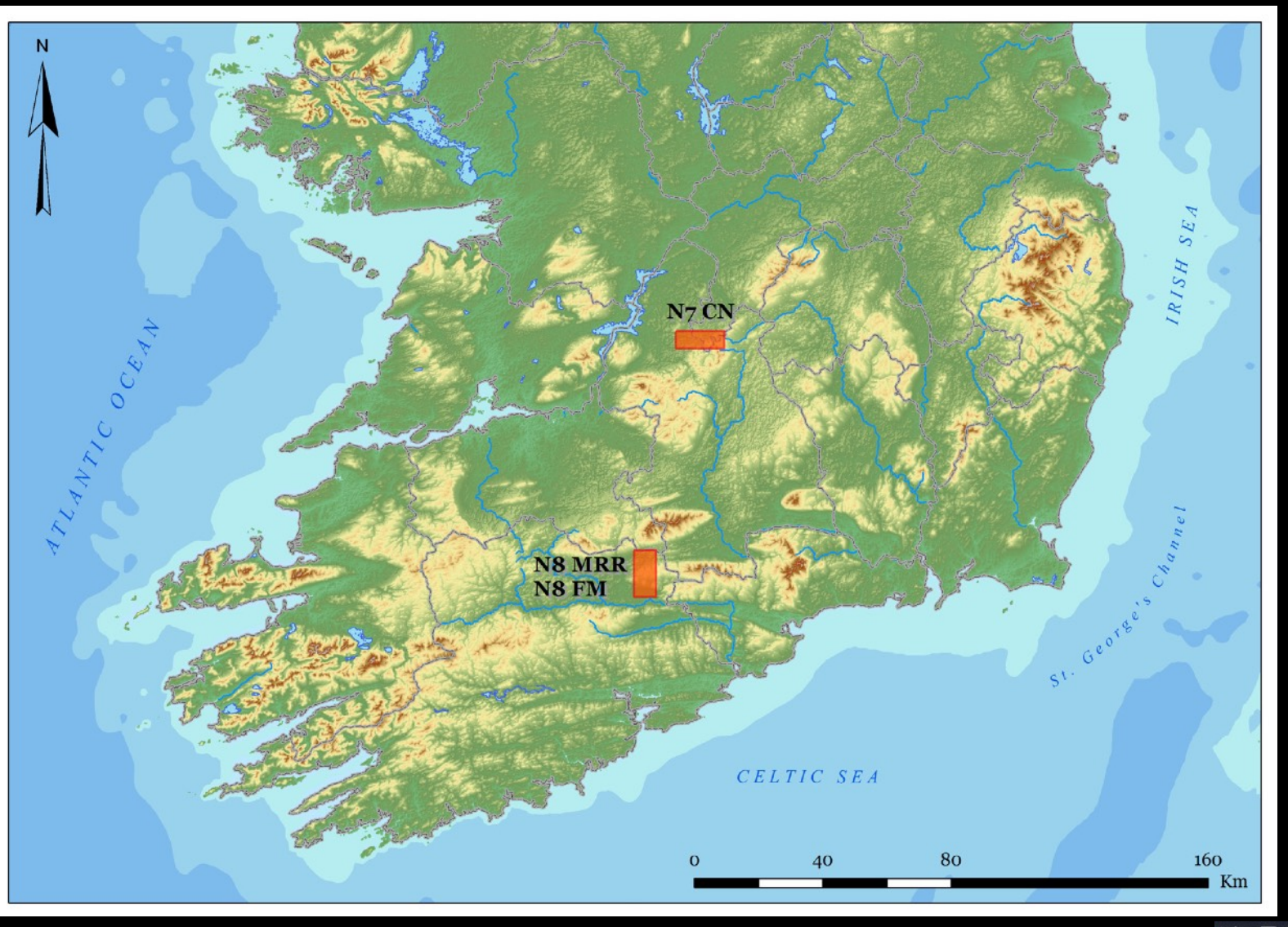

EAC Archaeological Projects

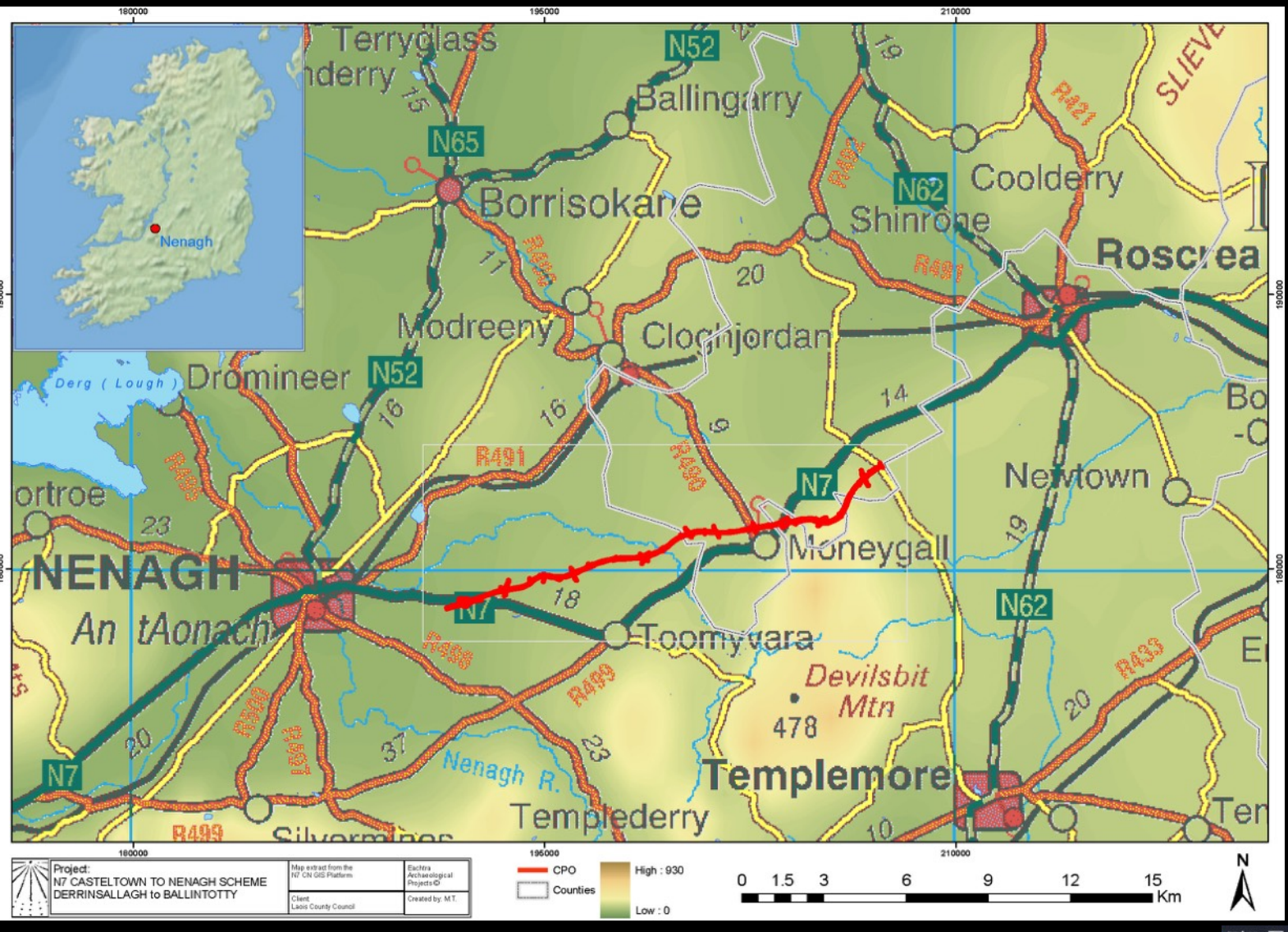

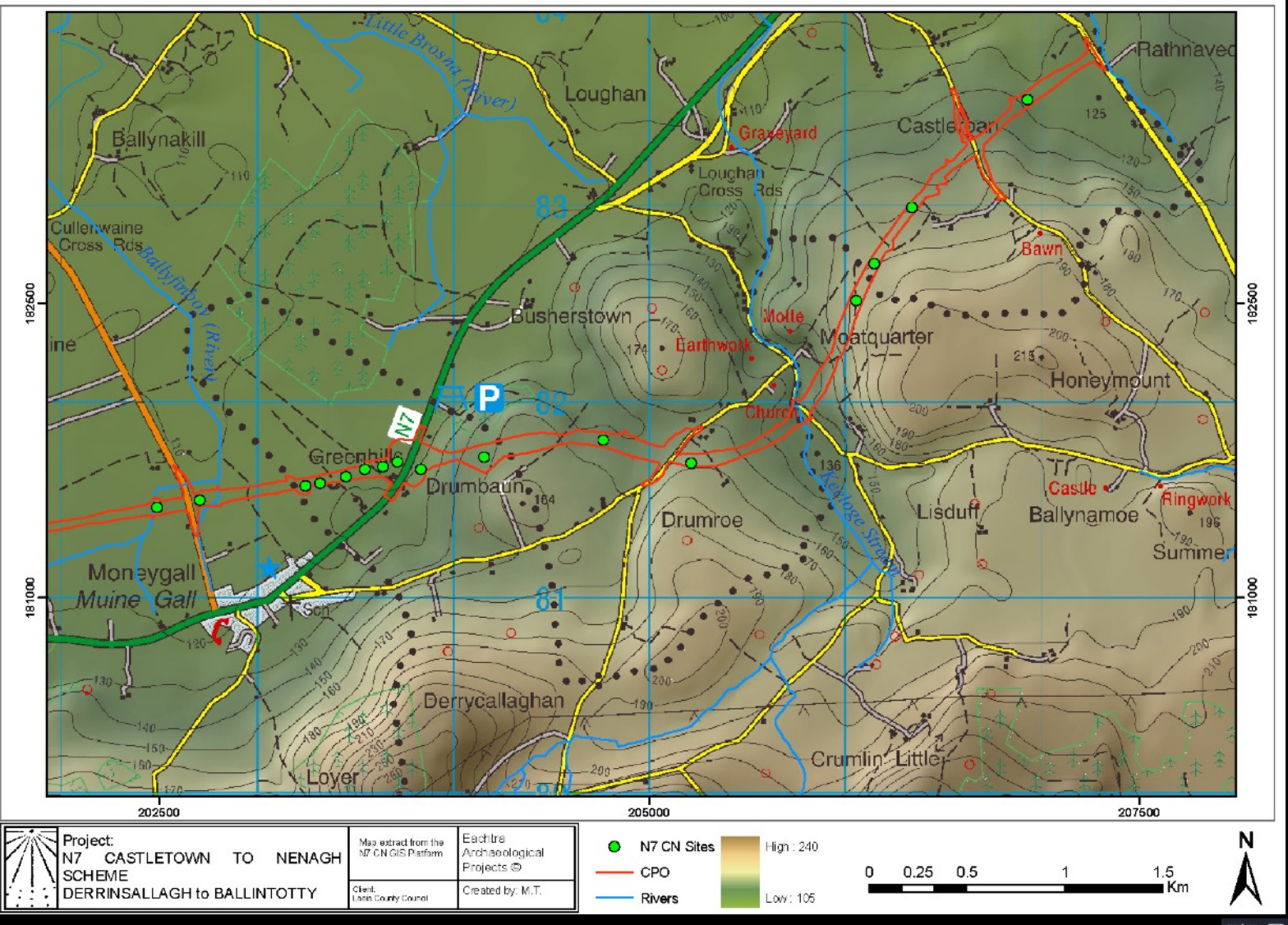

EAC Archaeological Projects

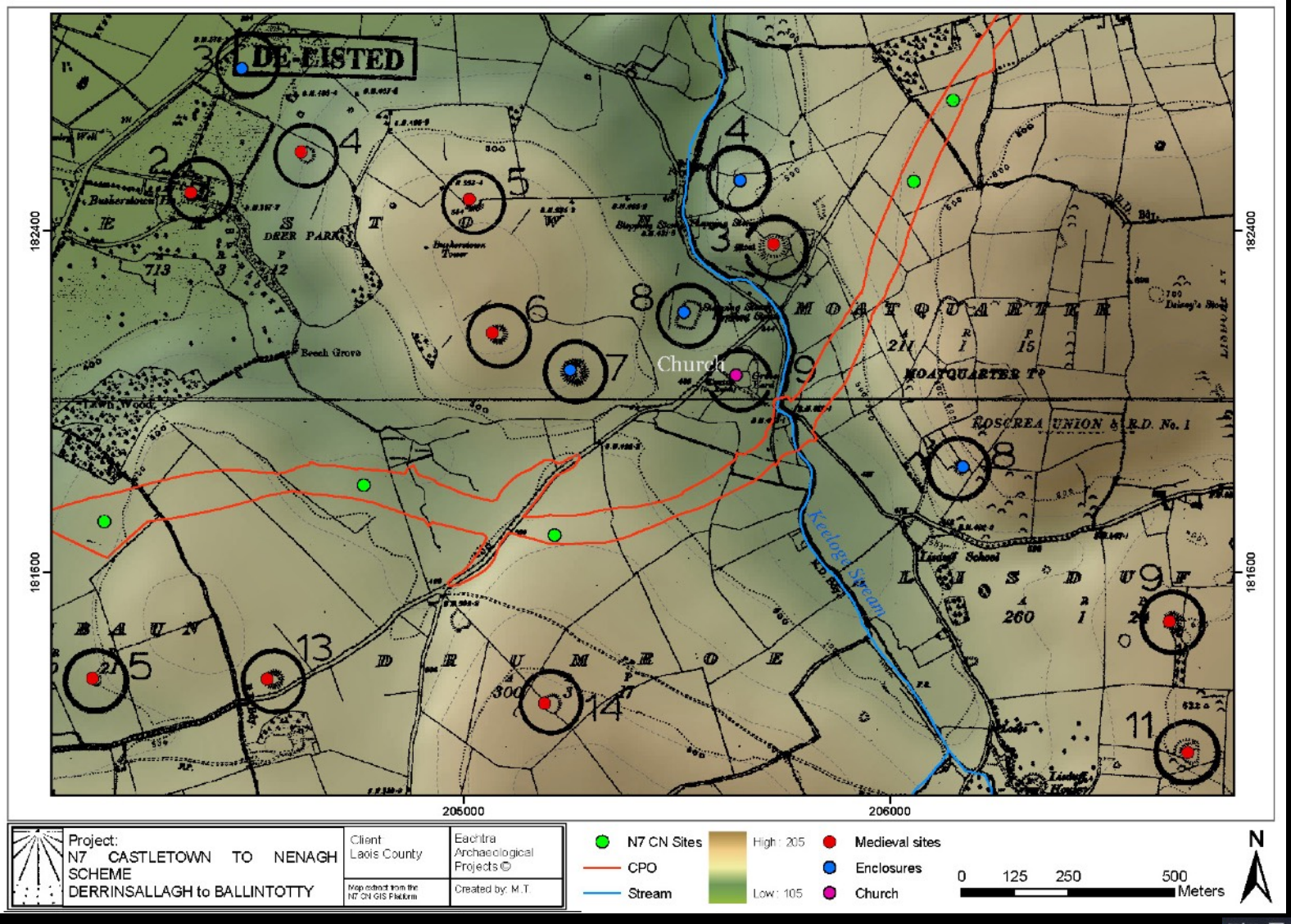

EAC Archaeological Projects

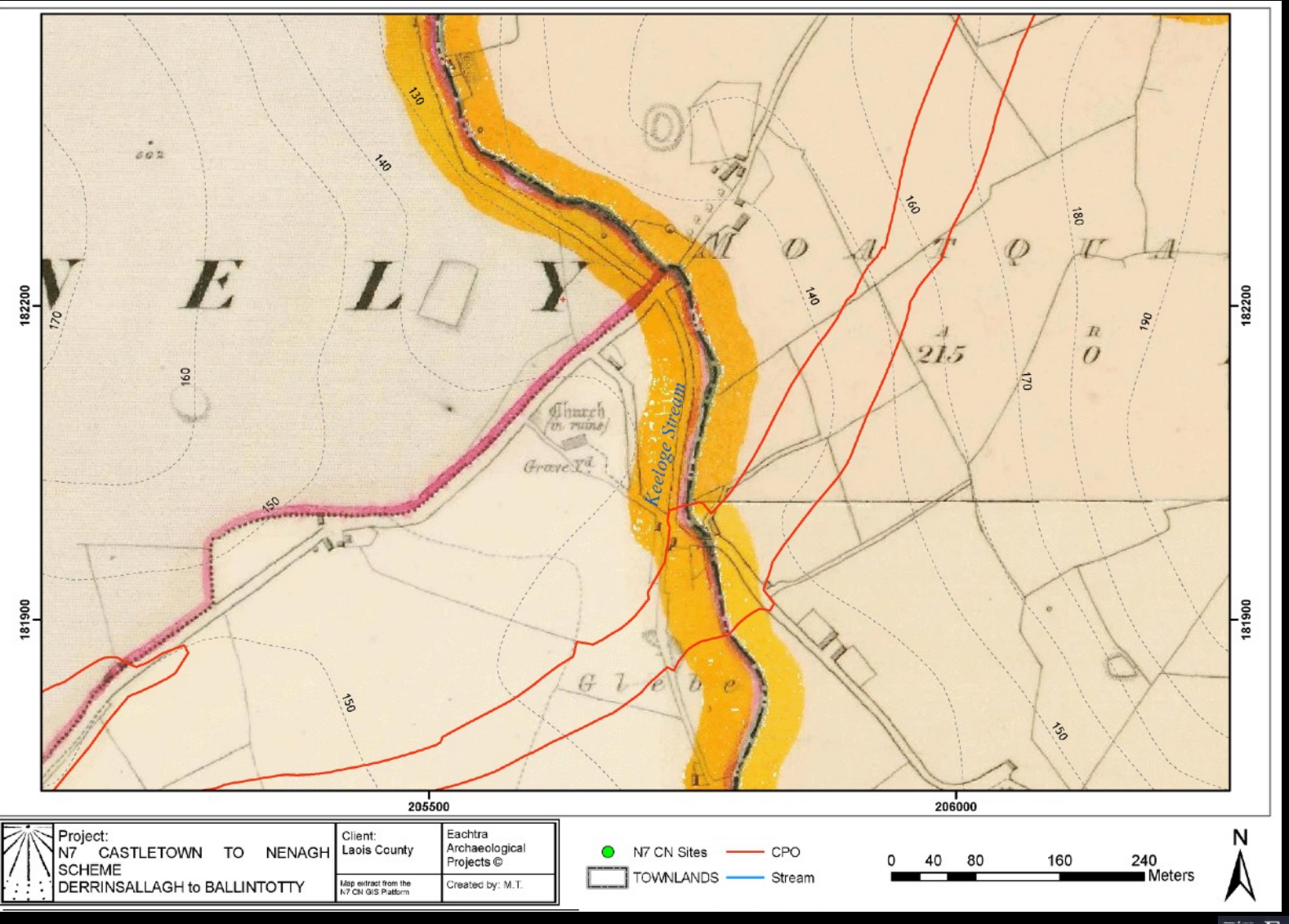

**EACH** `RA Archaeological Projects

### Thematic maps

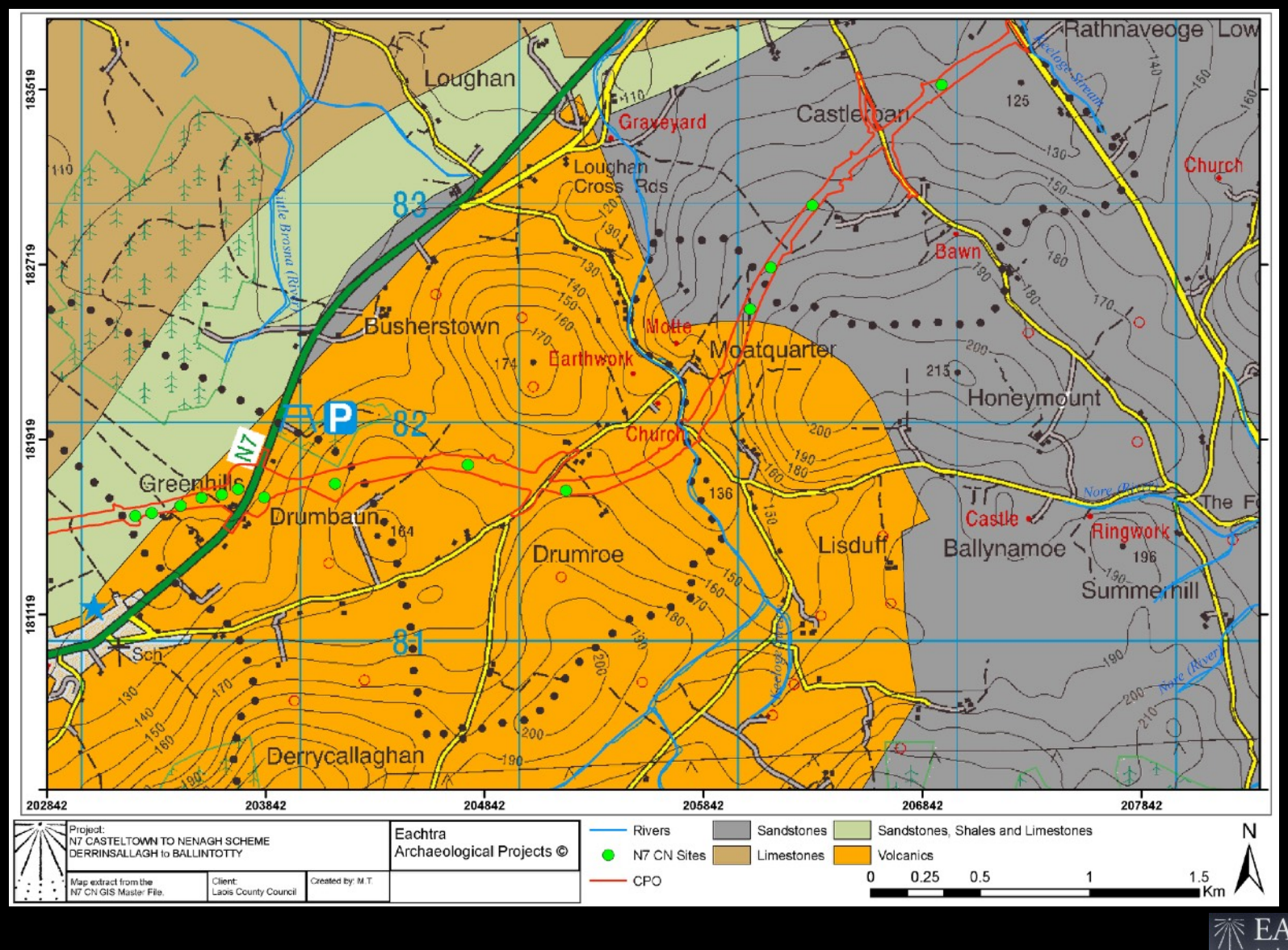

EA<sup>(</sup> Archaeological Projects

### Thematic maps

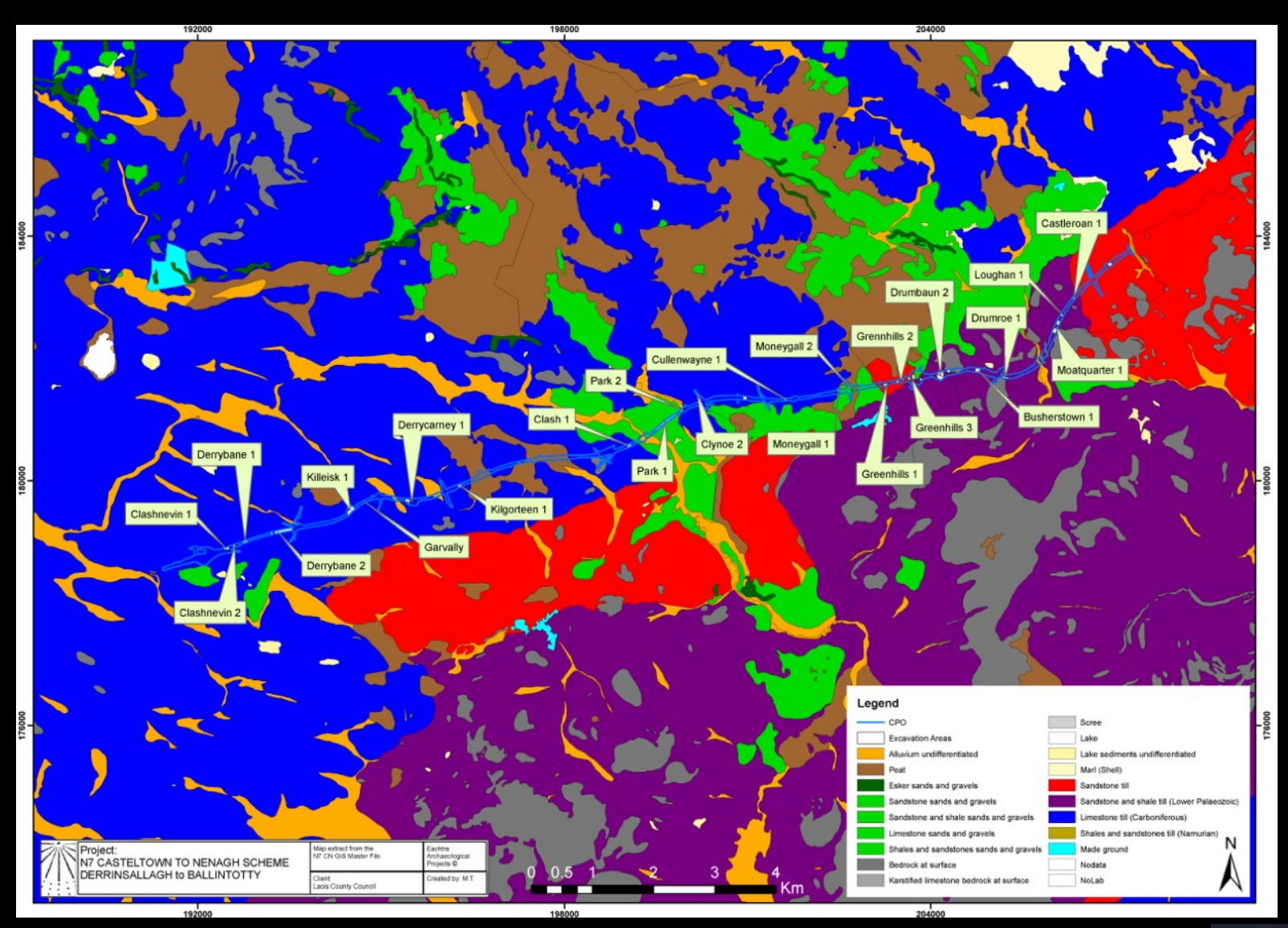

 **图 EACHTRA** Archaeological Projects

### Thematic maps

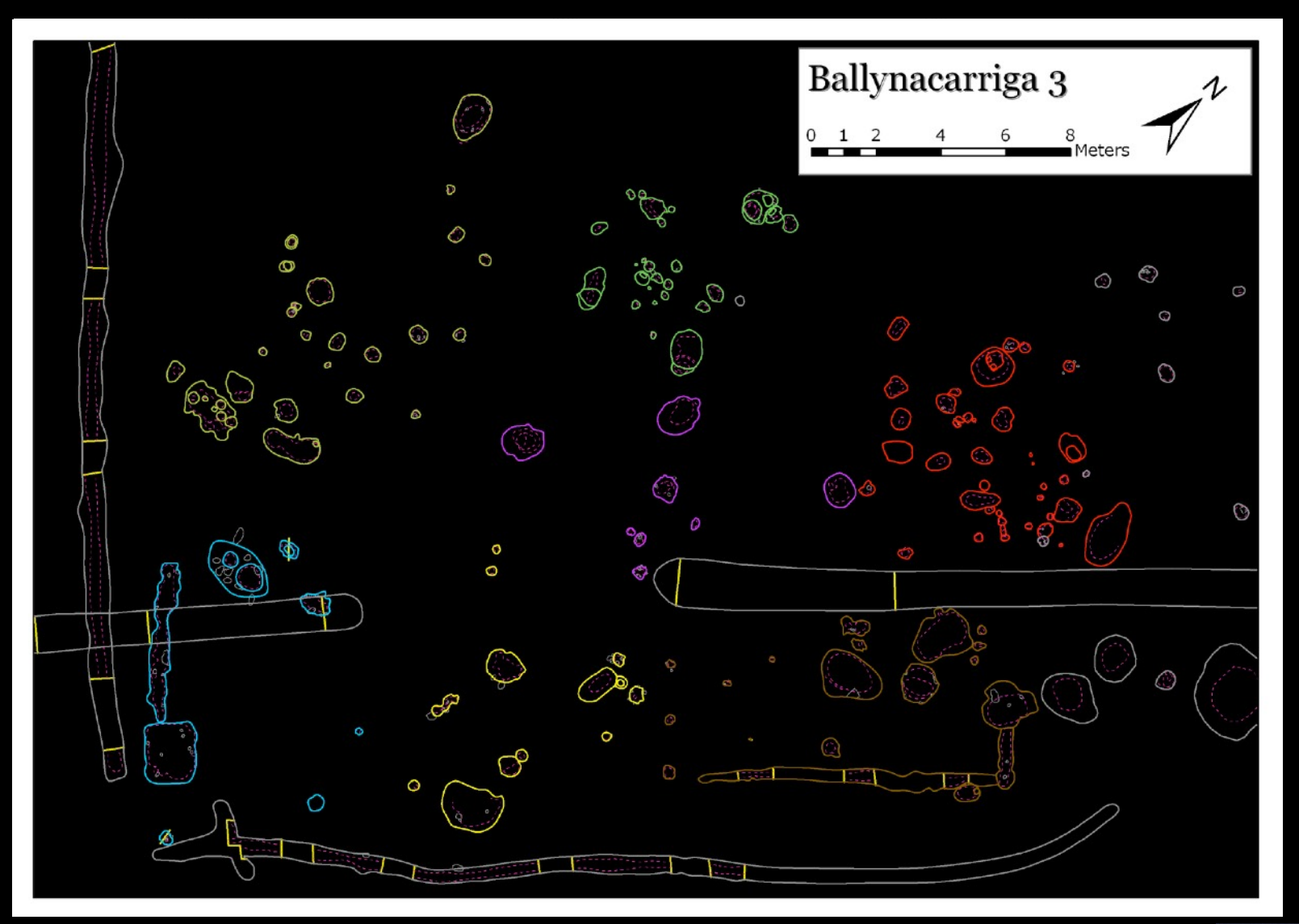

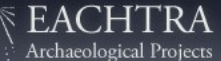

### Distribution maps

Prehistoric sites distribution map

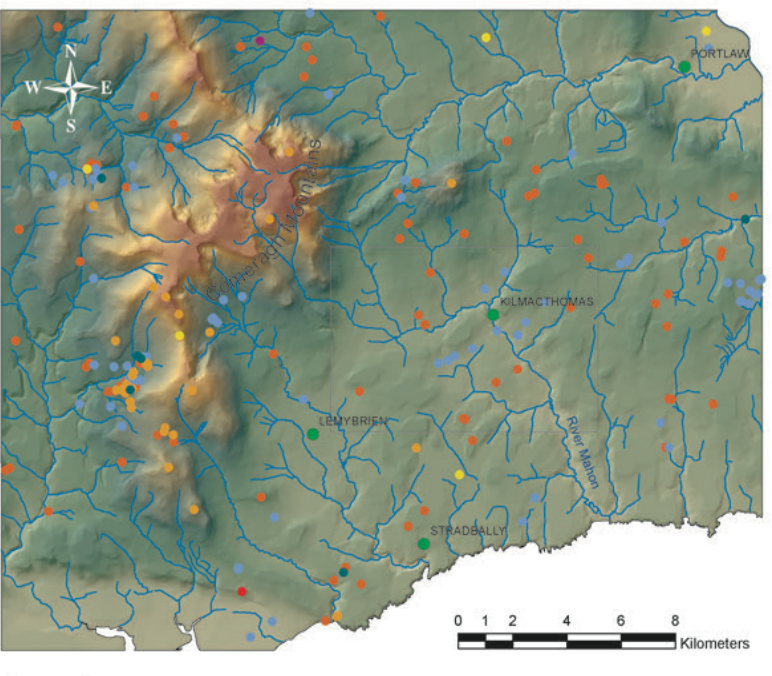

#### Legend

- Project area Town Mound ۰ Cist Hillfort Fulacht Fia
	- Standing stone and stone row Cairn
- · Barrow

Medieval sites distribution map

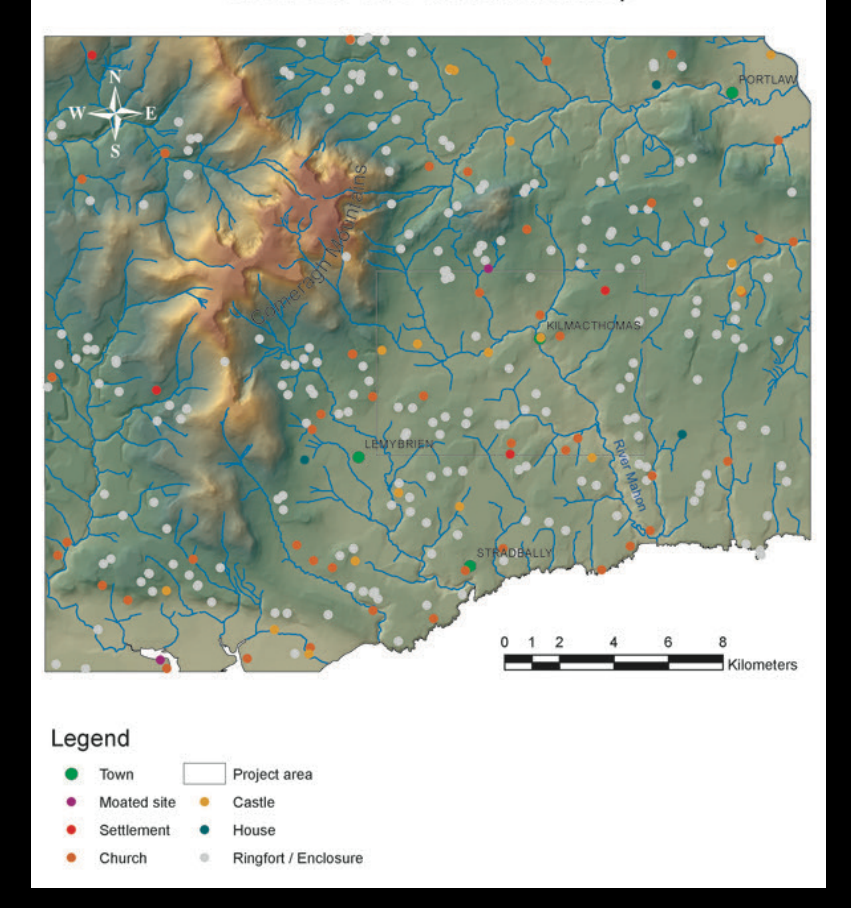

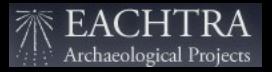

### Distribution maps

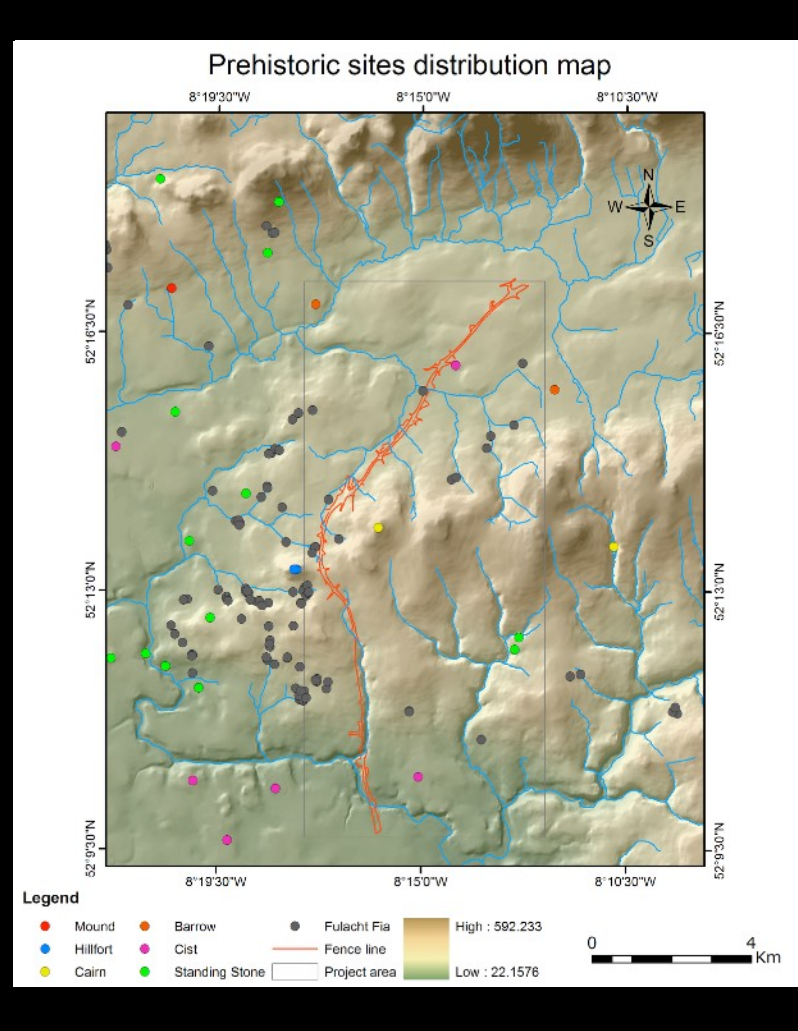

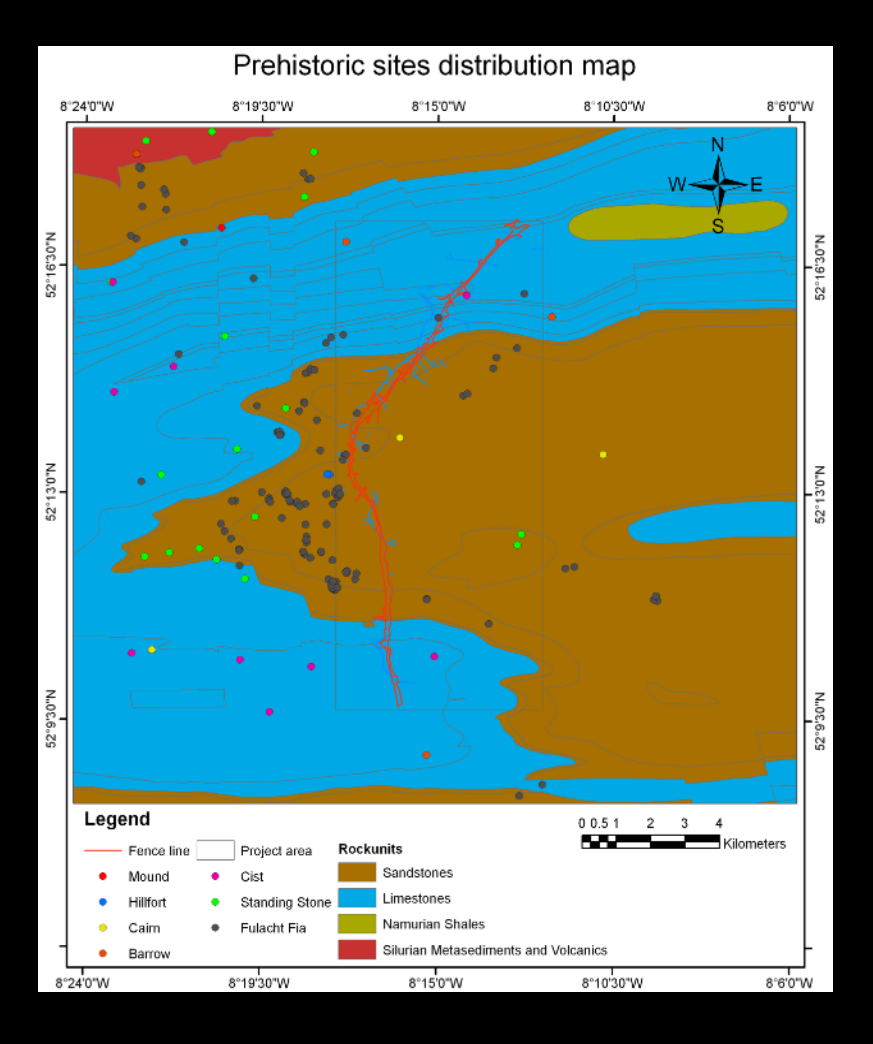

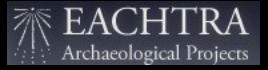

# Benefits of GIS

### GIS vs. CAD in a road project

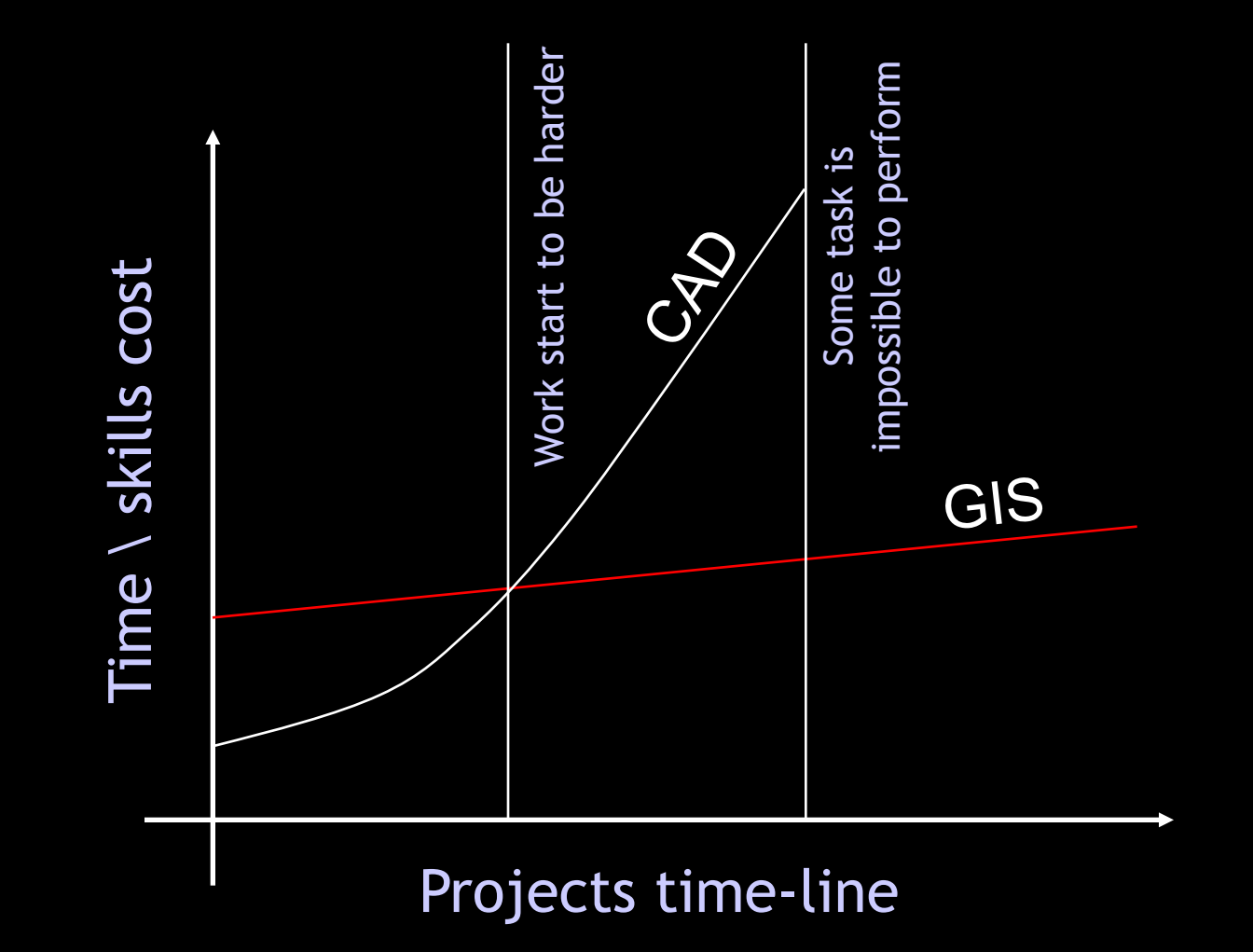

### GIS - CAD: choose the right tool

- A complete representation of the archaeological features on a site requires both geometric and attribute data: an object is mute without its attributes.
- GIS is rooted in data management and can therefore allow us to treat drawing entities as information that we can manage and interpret.
- The majority of data about the Irish landscape, provided by various organizations, (elevation, soil, subsoil, landuse …) is in GIS format.

### GIS - CAD: choose the right tool

- CAD is excellent for drafting geometric data, very useful to engineers and architects;
- all tasks done in CAD by an archaeologist (drawing plans, manage survey data, take measurements) can be successfully done in GIS;
- when dealing with coordinates, CAD systems use a simple Cartesian grid view. This is not adequate if we are dealing with a large area of study.

### GIS main advantages

- GIS methodology requires an organised and standardised approach to everything undertaken, involving all workflow from data-recording techniques to on-site data entry and digital storing;
- Ideally, any kind of archaeological data can be input and manipulated in a GIS platform;
- GIS approach transform plans from an illustration of something already completed to an instrument of research;

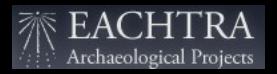

### GIS main advantages

- Archaeology produces a vast amount of data, often underused because of difficulties to access and relating to them;
- At the end of the project, the GIS platform represents a complete digital archive, giving post-ex researchers a powerful tool to improve the degree of accuracy of site interpretation;
- Vector data are suited to transfer into paper publication but also ready for amalgamation with other datasets as our future needs require.

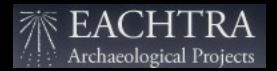

#### There may be a reluctance to adopt a GIS platform to replace a CAD/Illustrator approach. Firstly a GIS technician is required and a certain amount of time is needed at start-up, but carrying out the project, time to perform different tasks will be reduced and results can be better.

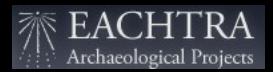